## **Politechnika Poznańska Rok akademicki 2014/2015**

# PRACA PROJEKTOWA Z PRZEDMIOTU MODELOWANIE I SYMULACJE ZAGADNIEŃ BIOMEDYCZNYCH

**Temat:** 

**Analiza wytrzymałościowa kości udowej oraz trzpienia endoprotezy stawu biodrowego**

> **Autorzy:** Magdalena Grajewska Martyna Michałowska Natalia Nowacka

Inżynieria biomedyczna rok III, semestr VI

## Spis treści

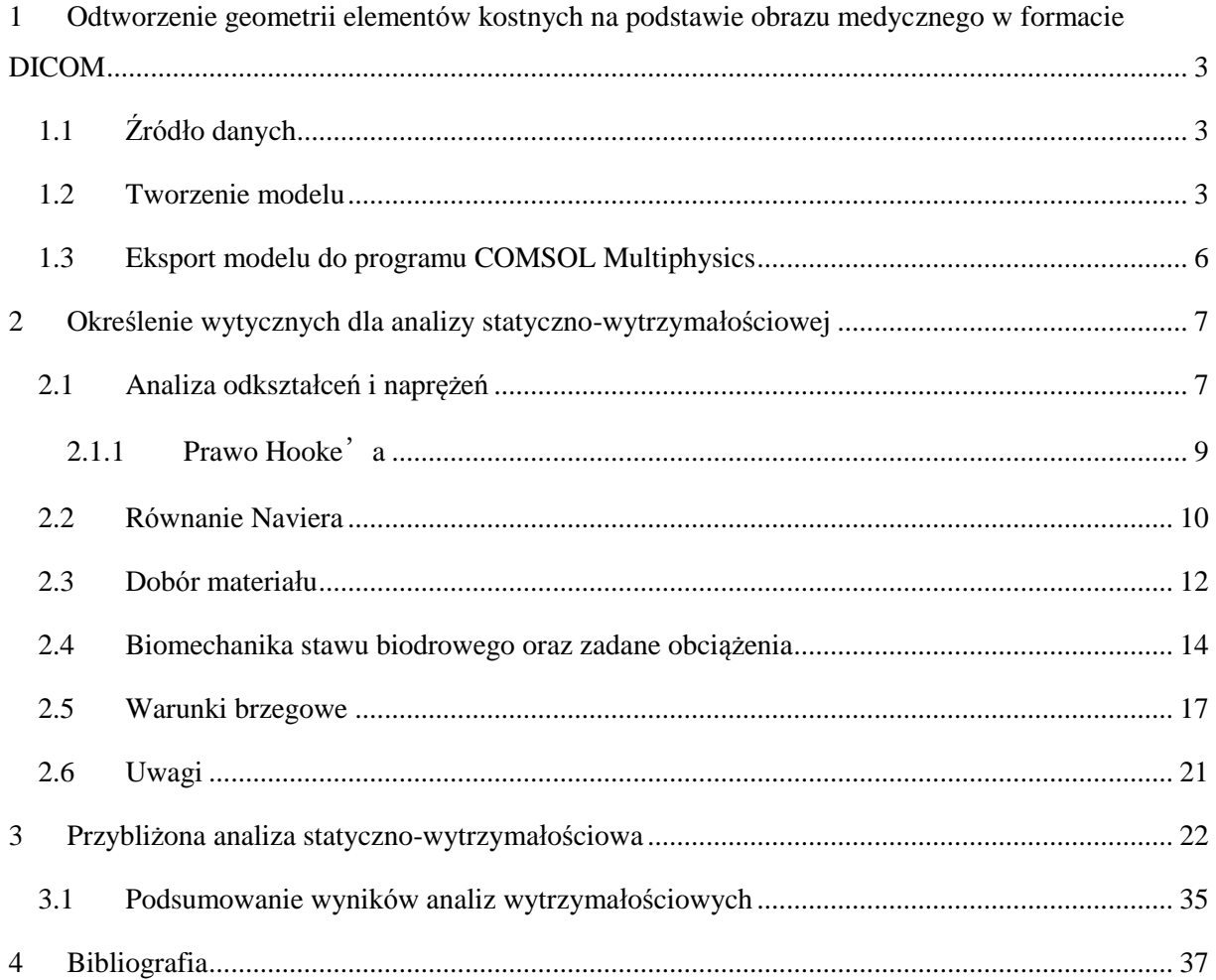

# <span id="page-2-0"></span>1 **Odtworzenie geometrii elementów kostnych na podstawie obrazu medycznego w formacie DICOM**

Rekonstrukcja geometrii 3D CAD na podstawie danych w formacie DICOM została przeprowadzona w programie ScanIP firmy Simpleware. Efektem działań było powstanie modelu 3D kości udowej, który wykorzystany został przy analizie statyczno-wytrzymałościowej.

#### <span id="page-2-1"></span>1.1 **Źródło danych**

Wyodrębniania geometrii kości udowej dokonano na podstawie obrazów tomograficznych udostępnianych w sieci przez firmę Pixmeo, specjalizującej się tworzeniem oprogramowania wykorzystywanego do obrazowania medycznego [8]. Pozyskana dokumentacja medyczna pochodziła od 43-letniego mężczyzny, którego wskazaniem do badania nie były problemy ze stawem biodrowym, stąd możliwość odwzorowania na podstawie danych w formacie DICOM prawidłowej geometrii kości.

#### <span id="page-2-2"></span>1.2 **Tworzenie modelu**

Pierwszym etapem tworzenia modelu 3D kości udowej było zaimportowanie danych w formacie DICOM do programu ScanIP. Po dokonaniu importu możliwe było uzyskanie podstawowych informacji o pacjencie, a także przegląd obrazów tomograficznych ilustrujących kolejne przekroje jego ciała. W dalszym etapie dokonano wstępnej obróbki danych poprzez zaznaczenie interesującego nas pola (ryc.1a) oraz dobranie odpowiedniej skali szarości (ryc.1b).

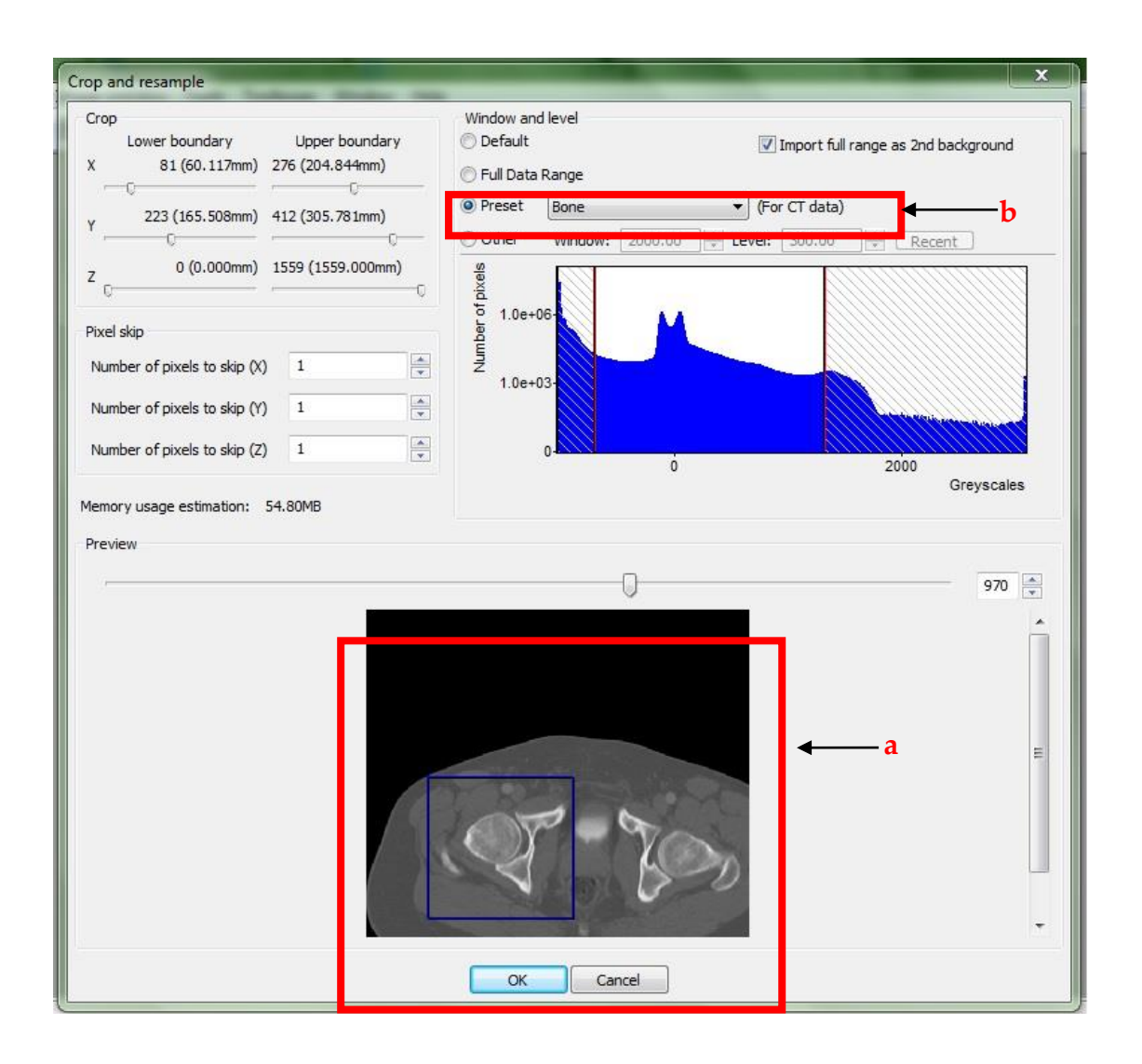

Ryc. 1. Zaznaczenie obszaru roboczego (a) oraz wstępne dobranie skali szarości (b)

W celu zdefiniowania obszaru, z którego miał powstać model kości skorzystano z opcji "FloodFill" w zakładce "Segmentation" oraz wybrano odpowiedni zakres szarości aby tworzona w ten sposób maska obejmowała interesujące nas kontury i w sposób naturalny odwzorowała kształt kości. Ważny etapem było usunięcie kawałka miednicy, który został zaimportowany wraz z kością udową. W tym celu skorzystano z opcji "Unpaint" i na każdej warstwie usuwano ręcznie niepożądane elementy. Zadanie to wymagało precyzji oraz znajomości anatomii stawu biodrowego, aby prawidłowo oddać geometrię głowy kości udowej (występował artefakt w postaci widocznych warstwowych zniekształceń elementu). W podobny sposób usunięto naczynia krwionośne,

rzepkę oraz fragment kości piszczelowej. Dane uzyskane po tego rodzaju obróbce mogły posłużyć już do wygenerowania podglądu tworzonego modelu kości udowej. Etap dobierania odpowiedniego zakresu skali szarości był powtarzany w celu uzyskania jak najlepszej jakości (maska z niepoprawnie dobranym zakresem skali szarości została zilustrowana na ryc. 2a, natomiast wykorzystywana w dalszej obróbce danych – na ryc. 2b).

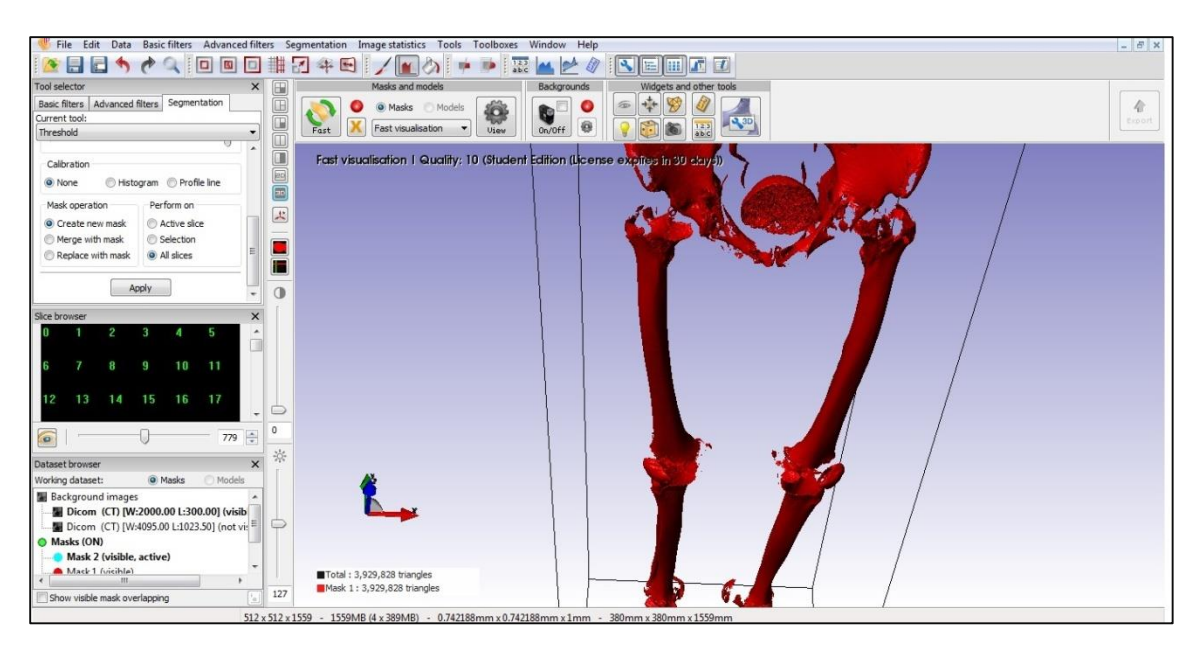

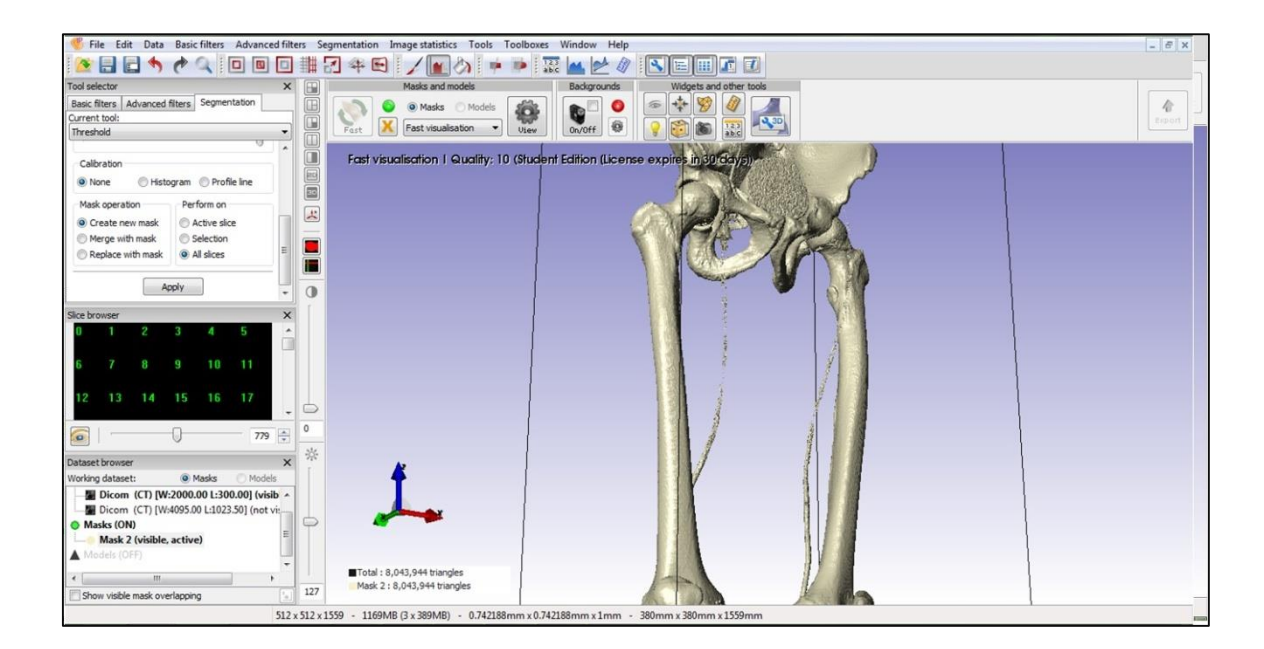

Ryc. 2. Podgląd tworzonego modelu kości udowej (a – nieprawidłowy zakres skali szarości, b – prawidłowy)

Kość, która widoczna jest na ryc. 2b jest pusta w środku. Można wykorzystać ją w celu zebrania danych niezbędnych do zaprojektowania indywidualnej endoprotezy stawu biodrowego, a także eksportować ją do programu Inventor, w którym projektuje się implant, jednak nie stanowi ona odpowiedniego modelu do wirtualnego dopasowania w niej endoprotezy, a także do przeprowadzenia analizy wytrzymałościowej. Aby uzyskać model pełny opracowaną wcześniej geometrię wypełniono poprzez zastosowanie oferowanych przez program ScanIP narzędzi, takich jak "Paint/Unpaint", "Morphological Filters" łączący najbliższe voxele oraz ponownie opcję "FloodFill", tym razem jednak z wyszczególnieniem operacji przeprowadzanej na aktywnej masce. Efektem tych działań było powstanie pełnego modelu kości udowej (ryc. 4), który poddany wygładzeniu narzędziem "Smoothing-Recursive gaussian filter" został zapisany w formacie .stl.

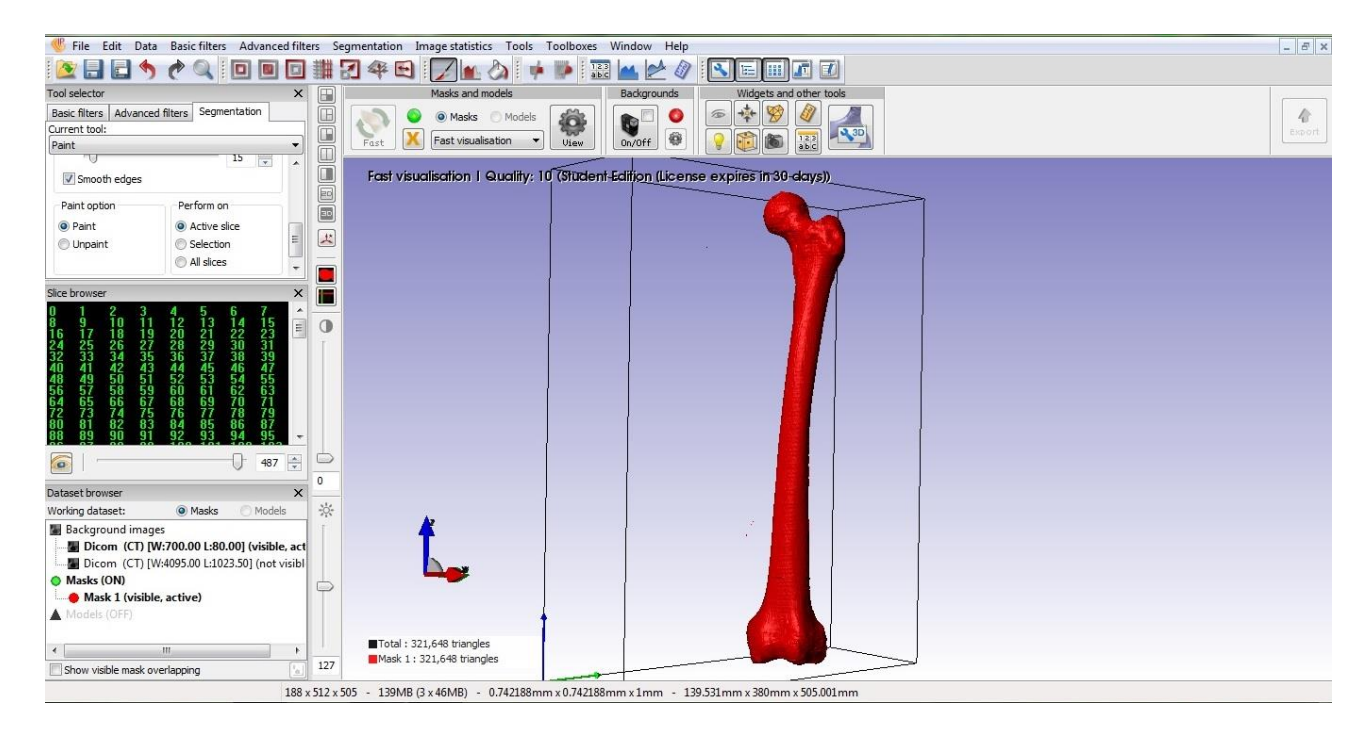

Ryc.3. Model kości udowej po wygładzeniu

#### <span id="page-5-0"></span>1.3 **Eksport modelu do programu COMSOL Multiphysics**

Wykorzystanie w analizie wytrzymałościowej programu COMSOL Multiphysics wymusiło odpowiednie przystosowanie przygotowanego wcześniej modelu do obliczeń numerycznych (plik w formacie .stl umożliwiał jedynie

generowanie elementów trójkątnych, nie siatki tetraedrycznej niezbędnej do przeprowadzenia analizy na modelu objętościowym). Z uzyskanej wcześniej geometrii utworzono (także w programie ScanIP) model FE Mesh oraz dobrano odpowiednie parametry Pre-processingu oraz generowania siatki przy pomocy metody elementów skończonych. Ostatnim etapem było zapisanie pliku w formacie umożliwiającym eksport do programu COMSOL Multiphysics.

# <span id="page-6-0"></span>2 **Określenie wytycznych dla analizy statycznowytrzymałościowej**

#### <span id="page-6-1"></span>2.1 **Analiza odkształceń i naprężeń**

Dowolnie małe elementy wyodrębnione z ciała doznają przemieszczeń względem przyjętego układu odniesienia. Wielkości u, v, w oznaczają składowe wektora przemieszczenia wzdłuż osi x, y, z. Jeżeli założymy, że element na kształt prostopadłościenny, którego długości krawędzi wynoszą odpowiednio dx, dy, dz (ryc.4), to podczas procesu odkształcania nastąpi zmiana długości krawędzi opisywana następująco:  $(1+\epsilon_x)dx$ ,  $(1+\epsilon_y)dy$ ,  $(1+\epsilon_z)dz$ . Przytoczone wielkości nazywane są składowymi stanu odkształcenia. Służą one do określania przedstawionego poniżej tensora odkształcenia ε. Krawędzie elementu ulegają także odkształceniu kątowemu, które wyrażone w mierze łukowej zapisywane jest odpowiednio  $\gamma_{xy}$ ,  $\gamma_{yz}$ ,  $\gamma_{zx}$ .

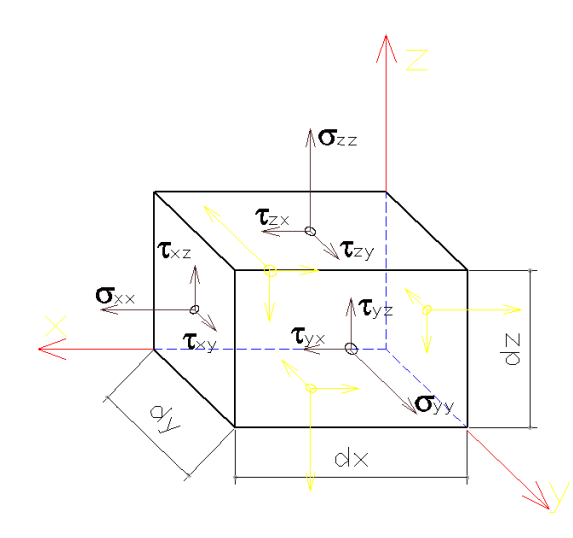

Ryc. 4. Odształcenie elementu prostopadłościennego.

$$
\varepsilon = \begin{bmatrix} \varepsilon_{xx} & \varepsilon_{xy} & \varepsilon_{xz} \\ \varepsilon_{yx} & \varepsilon_{yy} & \varepsilon_{yz} \\ \varepsilon_{zx} & \varepsilon_{xy} & \varepsilon_{zz} \end{bmatrix} = \begin{bmatrix} \varepsilon_{x} & \frac{\mathcal{Y}_{xy}}{2} & \frac{\mathcal{Y}_{xz}}{2} \\ \frac{\mathcal{Y}_{yz}}{2} & \varepsilon_{y} & \frac{\mathcal{Y}_{yz}}{2} \\ \frac{\mathcal{Y}_{zx}}{2} & \frac{\mathcal{Y}_{zy}}{2} & \varepsilon_{z} \end{bmatrix} \qquad \varepsilon = \begin{bmatrix} \varepsilon_{x} \\ \varepsilon_{y} \\ \varepsilon_{z} \\ \mathcal{Y}_{zx} \\ \mathcal{Y}_{zx} \end{bmatrix}
$$

Prostokątny układ współrzędnych x, y, z pozwala na otrzymanie składowych naprężeń normalnych  $\sigma_{x}$ ,  $\sigma_{y}$  i  $\sigma_{z}$  oraz stycznych  $\tau_{xy}$ ,  $\tau_{yz}$  i  $\tau_{zx}$  zgodnie z ryc.a. Składowe te pozwalają na wyznaczenie tensora naprężeń przedstawionego poniżej:

$$
\sigma = \begin{bmatrix} \sigma_{xx} & \sigma_{xy} & \sigma_{xz} \\ \sigma_{yx} & \sigma_{yy} & \sigma_{yz} \\ \sigma_{zx} & \sigma_{xy} & \sigma_{zz} \end{bmatrix} = \begin{bmatrix} \sigma_{x} & \frac{\tau_{xy}}{2} & \frac{\tau_{xz}}{2} \\ \frac{\tau_{yz}}{2} & \tau_{y} & \frac{\tau_{yz}}{2} \\ \frac{\tau_{zx}}{2} & \frac{\tau_{zy}}{2} & \sigma_{z} \end{bmatrix} \qquad \sigma = \begin{bmatrix} \sigma_{x} \\ \sigma_{y} \\ \sigma_{z} \\ \tau_{zx} \\ \tau_{zx} \end{bmatrix}
$$

Składowe naprężeń pozwalają na wyznaczenie kryterium naprężenia zredukowanego wg von Misesa. Jeżeli naprężenia zredukowane stają się równe granicy naprężeń, materiał plastyczny zaczyna ustępować.

#### **Naprężenia zredukowane von Misesa:**

$$
\sigma_{\text{vonMises}} = \frac{\sqrt{(\sigma_{xx} - \sigma_{yy})^2 + (\sigma_{zz} - \sigma_{yy})^2 + (\sigma_{xx} - \sigma_{zz})^2 + 6(\tau_{xy}^2 + \tau_{yz}^2 + \tau_{zx}^2)} }{\sqrt{2}}
$$

#### <span id="page-8-0"></span>2.1.1 **Prawo Hooke'a**

Prawo Hooke'a określa zależność pomiędzy odkształceniami i naprężeniami ciał izotropowych, czyli wykazujących jednakowe właściwości bez względu na kierunek, w którym rozpatrujemy daną właściwość.

 $\sigma = E \cdot \varepsilon$ 

σ – naprężenia normalne w przekroju poprzecznym

E – współczynnik sprężystości wzdłużnej – moduł Younga

ε – odkształcenia względne

Moduł Younga określa sprężystość materiału i wyznaczany jest z początkowej fazy wykresu rozciągania. Ma on wartość znaną i opisywaną w bibliotekach stałych materiałowych.

#### **2.1.1.1.1 Prawo Hooke'a dla trójosiowego stanu naprężeń**

Związki między odkształceniami i naprężeniami mogą być także wykorzystane dla trójwymiarowego układu naprężeń. Wykorzystuje się wówczas współczynnik Poissona (v). Oddziałując na ciało (materiał izotropowy) trzema składowymi naprężeń normalnych  $\sigma x$ ,  $\sigma y$ ,  $\sigma z$ , generowane są trzy składowe odkształceń wzdłużnych εx, εy, εz.

Prawo Hooke'a dla trójwymiarowego układu naprężeń (materiał izotropowy):

$$
\varepsilon_{x} = \frac{1}{E} \left[ \sigma_{x} - \nu (\sigma_{y} + \sigma_{z}) \right]
$$

$$
\varepsilon_{y} = \frac{1}{E} \left[ \sigma_{y} - \nu (\sigma_{z} + \sigma_{x}) \right]
$$

$$
\varepsilon_{z} = \frac{1}{E} \left[ \sigma_{z} - \nu (\sigma_{x} + \sigma_{y}) \right]
$$

$$
\mathcal{Y}_{xy} = \frac{\tau_{xy}}{G} \qquad \mathcal{Y}_{xz} = \frac{\tau_{xz}}{G} \qquad \mathcal{Y}_{yz} = \frac{\tau_{yz}}{G}
$$

gdzie **G** – moduł Kirchhoffa

#### <span id="page-9-0"></span>2.2 **Równanie Naviera**

Liniowa zależność między naprężeniami i odkształceniami określana przez prawo Hooke'a pozwala na wyznaczenie podstawowego równania ruchu, które nazywane jest równaniem Naviera, które przyjmuje następującą postać:

$$
\rho_s \cdot \frac{\partial^2 u}{\partial t^2} - \nabla \cdot \sigma = F
$$

ρs – gęstość ciała stałego

σ – tensor naprężeń

**u** – to wektor przemieszczeń

**F** – wektor sił masowych*.*

Równanie Naviera dla stanu ustalonego przyjmuje następującąσ postać:

$$
-\nabla \cdot \sigma = F
$$

Równanie to, po uwzględnieniu trójosiowego układu naprężeń, można zapisać również w postaci:

$$
\rho_{s} \cdot \frac{\partial^{2} u_{1}}{\partial t^{2}} - \frac{\partial \sigma_{x}}{\partial x} - \frac{\partial \tau_{xy}}{\partial y} - \frac{\partial \tau_{xz}}{\partial z} = F_{x}
$$
\n
$$
\rho_{s} \cdot \frac{\partial^{2} u_{2}}{\partial t^{2}} - \frac{\partial \tau_{xy}}{\partial x} - \frac{\partial \sigma_{y}}{\partial y} - \frac{\partial \tau_{yz}}{\partial z} = F_{y}
$$
\n
$$
\rho_{s} \cdot \frac{\partial^{2} u_{3}}{\partial t^{2}} - \frac{\partial \tau_{xz}}{\partial x} - \frac{\partial \tau_{yz}}{\partial y} - \frac{\partial \sigma_{z}}{\partial z} = F_{z}
$$

gdzie **u1, u2, u<sup>3</sup>** – przemieszczenia w kierunkach x, y, z.

W materiałach izotropowych występją dwie niezależne stałe materiałowe, oznaczane odpowiednio jako λ oraz µ. Noszą one nazwę stałych Lamego i zostały wprowadzone w celu uproszczenia zapisu prawa Hooke'a dla materiałów izotropowych.

$$
\lambda = \frac{E \cdot \nu}{(1+\nu)(1-2\nu)}
$$

$$
\mu = \frac{E}{2(1+\nu)}
$$

Równanie dla materiału izotropowego po uwzględnieniu stałych Lamego dla prawa Hooke'a uproszcza się wówczas do postaci:

$$
\sigma = \lambda (\mathbf{V} \cdot u) I + 2 \mu \varepsilon
$$

gdzie **I** – macierz tożsamości

Równanie Naveira dla ciała izotropowego w stanie ustalonym można zapisać w następującej postaci:

$$
\mu \nabla^2 u + (\lambda + \mu) \nabla (\nabla \cdot u) = -F
$$

Zależność między tensorem odkształcenia, a naprężeni, czyli równanie konstytutywne można określić poniższym wyrażeniem:

$$
\sigma = D \varepsilon
$$

gdzie **D** – macierz sztywności

$$
D = \frac{E}{(1+v)(1-2v)} \begin{bmatrix} 1-v & v & v & 0 & 0 & 0 \\ v & 1-v & v & 0 & 0 & 0 \\ v & v & 1-v & 0 & 0 & 0 \\ 0 & 0 & 0 & \frac{1-2v}{2} & 0 & 0 \\ 0 & 0 & 0 & 0 & \frac{1-2v}{2} & 0 \\ 0 & 0 & 0 & 0 & 0 & \frac{1-2v}{2} \end{bmatrix}
$$

Powyższy rozdział został zrealizowany przy pomocy pozycji literaturowych [10], [11].

#### <span id="page-11-0"></span>2.3 **Dobór materiału**

W przypadku leczenia pacjentów przy pomocy implantów stawu biodrowego największymi problemami jest występowanie takich zjawisk jak metaloza, stress shielding, osteoliza czy nieprawidłowy rozkład naprężeń. Większość z wymienionych zjawisk można kompensować za pomocą odpowiedniego doboru materiału, z którego taka endoproteza ma zostać wykonana. Ze zjawiskiem metalozy (przenikania cząstek metalu do otaczających tkanek) oraz osteolizy (proces rozpuszczania kości), można sobie poradzić dobierając materiał, który nie będzie reagował z otaczającymi tkankami w środowisku płynów ustrojowych. Ponadto taki materiał powinien cechować się odpowiednią odpornością korozyjną i nie powinien zawierać czynników alergizujących (takich jak nikiel). Co więcej, składniki materiałów wykorzystywanych do tworzenia endoprotez nie powinny być toksyczne, a stopy powstałe w wyniku ich połączenia powinny być paramagnetyczne (aby możliwe było badanie pacjentów za pomocą takich urządzeń jak MRI). Także kluczowym aspektem w tych przypadkach będzie dobór odpowiedniego składu chemicznego oraz sposobów obróbki wykorzystywanych stopów. [6] Patrząc na to zagadnienie od strony mechanicznej, materiały na elementy endoprotez stawu biodrowego powinny zapewniać ich odpowiednią wytrzymałość na rozciąganie, sprężystość , odporność na pękanie (elementy ceramiczne) i dobre właściwości biotribiologiczne. Skonstruowane i wszczepione elementy powinny dobrze współpracować z otaczającymi tkankami zarówno w warunkach statycznych jak i dynamicznych. Należy też zwrócić uwagę na to, że wszczepiany implant nie powinien przenosić całkowicie obciążeń. Obciążenia powinny być w pewnym stopniu rozkładane na otaczające tkanki, ze względu na to, że nieobciążane elementy kostne wykazują skłonność do resorpcji (tzw. zjawisko stress shielding). Dlatego też w dziedzinie biomateriałów cały czas szuka się materiałów o jak najbardziej zbliżonym do kości (a zarazem o jak najmniejszej gęstości) modułem Younga. Innym sposobem na pozbycie się tego zjawiska jest odpowiednie manipulowanie kształtem endoprotezy.

Dobór materiału spełniającego wszystkie powyżej wymienione kryteria jest trudny, jednak ma kluczowe znaczenie w skuteczności zastosowanego leczenia. W zależności od rozwiązania, które lekarz chce zastosować u swojego pacjenta, dobierane są odpowiednie kombinacje materiałów, które najlepiej będą pełniły przewidywane funkcje. Na ryc. 5. schematycznie został przedstawiony sposób doboru materiałów na endoprotezy stawu biodrowego. Jak widać, głównymi materiałami stosowanymi na trzpienie endoprotez są stopy kobaltu z chromem oraz stopy tytanu.

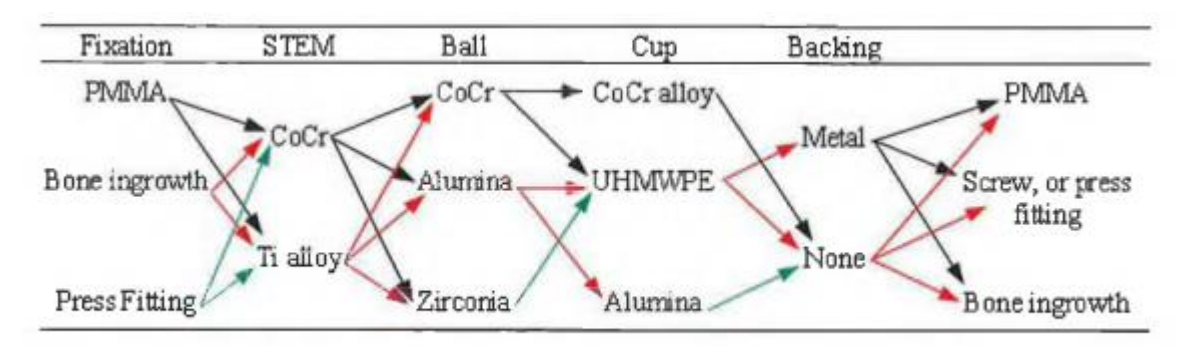

UHMWPE = Ultra-high-molecular-weight polyethylene

Ryc. 5. Możliwe kombinacje materiałowe stosowane w endoprotezoplastyce biodra. [7]

W niniejszej pracy zdecydowano się na stop tytanu Ti6Al4V. Jego parametry w zestawieniu z uśrednionymi parametrami przyjętymi dla kości podano w tab. 1

|         |     | Materiał   Moduł Younga [GPa]   Współczynnik Poisson'a   Gęstość [kg/m^3] |                                            |
|---------|-----|---------------------------------------------------------------------------|--------------------------------------------|
| Kość    |     | 0,30                                                                      | $1000\text{kg/m}^3$                        |
| Ti6Al4V | 107 | 0.33                                                                      | 4480 kg/m <sup><math>\gamma</math></sup> 3 |

Tab. 1 Parametry materiałów i tkanek użyte do analizy MES. Na podstawie [3,4]

Wiadomym jest fakt, że kości długie składają się zarówno z kości korowej jak i gąbczastej, które posiadają odmienne parametry materiałowe, a wpływ na ich sposób odkształcania się podczas zadawanego obciążenia ma również płyn znajdujący się między beleczkami kostnymi. Jest to bardzo skomplikowany mechanizm, trudny do odwzorowania za pomocą równań matematycznych. Dlatego też w tego rodzaju analizach materiał kości przyjmuje się jako izotropowy i liniowo sprężysty, skąd też wynika uśrednienie parametrów

materiałowych, zamiast rozdzielania ich na kość korową oraz gąbczastą. Jest to sporym ułatwieniem w przeprowadzanych obliczeniach, jednak ma znaczący wpływ na dokładność otrzymanych wyników. Ponadto w dokładniejszej analizie należałoby uwzględnić zależność parametrów kości pacjenta od stanu tkanki kostnej, ponieważ takie schorzenia jak osteoporoza mogą znacznie się przyczyniać do obniżenia właściwości wytrzymałościowych kości.

#### <span id="page-13-0"></span>2.4 **Biomechanika stawu biodrowego oraz zadane obciążenia**

Staw biodrowy jest stawem najbardziej obciążonym podczas lokomocji człowieka. Stanowi parę kinematyczną III klasy, o trzech stopniach swobody (pozwala na ruch w płaszczyźnie czołowej, strzałkowej i poprzecznej). Zakresy zgięcia i wyprostu stawu biodrowego w określonych płaszczyznach przedstawia tab. 2

| Płaszczyzna | Zgięcie | Wyprost |
|-------------|---------|---------|
|             |         |         |
| Czołowa     | 30      | 45      |
| Strzałkowa  | 130     | 10      |
| Poprzeczna  |         |         |

Tab.2 Zakres ruchów w stawie biodrowym w poszczególnych płaszczyznach ciała. [3]

Zadaniem zespołu inżynierów oraz lekarzy jest takie dopasowanie endoprotezy stawu biodrowego, aby po rekonstrukcji przywrócić w stawie warunki jak najbardziej zbliżone do występujących w zdrowej kończynie. Oznacza to, że zaprojektowana endoproteza powinna umożliwiać pacjentowi zakres ruchu zbliżony do zakresu występującego u osoby zdrowej. Ponadto ważnym jest jak najwierniejsze odwzorowanie stanu obciążenia i przenoszenia go na poszczególne elementy układu. Celem tych operacji jest często uwolnienie pacjenta od bólu oraz przywrócenie mu możliwości wykonywania podstawowych czynności życiowych takich jak chodzenie oraz wstawanie z krzesła. Niestety dzisiejszy stan wiedzy medycznej oraz inżynierskiej nie pozwala na powrót pacjentów do pełnej aktywności, np. sportowej.

Siły występujące w stawie biodrowym dzieli się na:

- $\triangleright$  Siły zewnętrzne
- $\triangleright$  Siły wewnętrzne

Do sił zewnętrznych zalicza się siły przyciągania ziemskiego, wynikające z masy ciała, oddziaływania podporowe oraz oddziaływania innych ciał na ciało człowieka. Za pośrednictwem miednicy, staw biodrowy bierze udział w przekazywaniu obciążeń z kręgosłupa do kończyn dolnych. Miednica oraz kość udowa są ze sobą połączone skomplikowanym układem mięśni i więzadeł, od których to pochodzą siły wewnętrzne obciążające staw biodrowy. Jest to bardzo skomplikowany układ sił, dlatego też w analizach bierze się pod uwagę główne obciążenia wywoływane przez te mięśnie, które mają główny wpływ na wykonywanie ruchu przez kończynę.

W literaturze dominują trzy modele obciążeniowe stawu biodrowego: model Pauwelsa, Maqueta oraz Będzińskiego. Jako najbardziej dokładny przyjęto w tej pracy model Będzińskiego, który opiera się na dwóch pozostałych oraz uzupełnia je, uwzględniając działanie momentów pochodzących od mięśni rotatorów, które to powodują skręcanie kości udowej względem miednicy. Model ten zakłada możliwość ślizgania się pasma biodrowo-piszczelowego po krętarzu większym. Ponadto uwzględnia się w nim działanie sił na głowę kości udowej pochodzących od mas tułowia, a także działanie mięśni odwodzicieli.

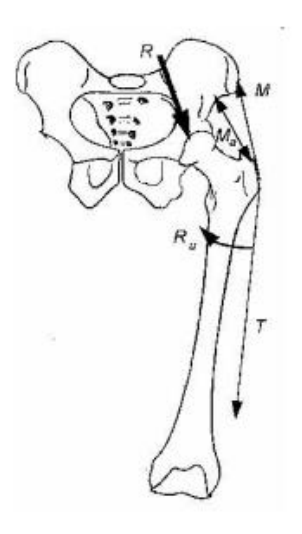

Ryc. 6. Model obciążenia stawu biodrowego wg Będzińskiego [5]

Wartości i wielkości sił działających na staw biodrowy zmieniają się w trakcie trwania ruchu. Przy analizie obciążeń występujących podczas chodu najczęściej bada się statycznie siły w momencie kontaktu pięty z podłożem, stania na jednej nodze oraz fazy dwupodporowej. Także i w tej pracy zostaną przeprowadzone analizy wytrzymałościowe dla trzech przedstawionych sytuacji oraz zostanie zbadany rozkład obciążeń w zaproponowanej konstrukcji trzpienia endoprotezy. Dane obciążeń występujących podczas odpowiednich faz chodu w stosunku do ciężaru pacjenta (BW) zostały zaczerpnięte ze źródła [1] oraz przedstawione w tab. 3.

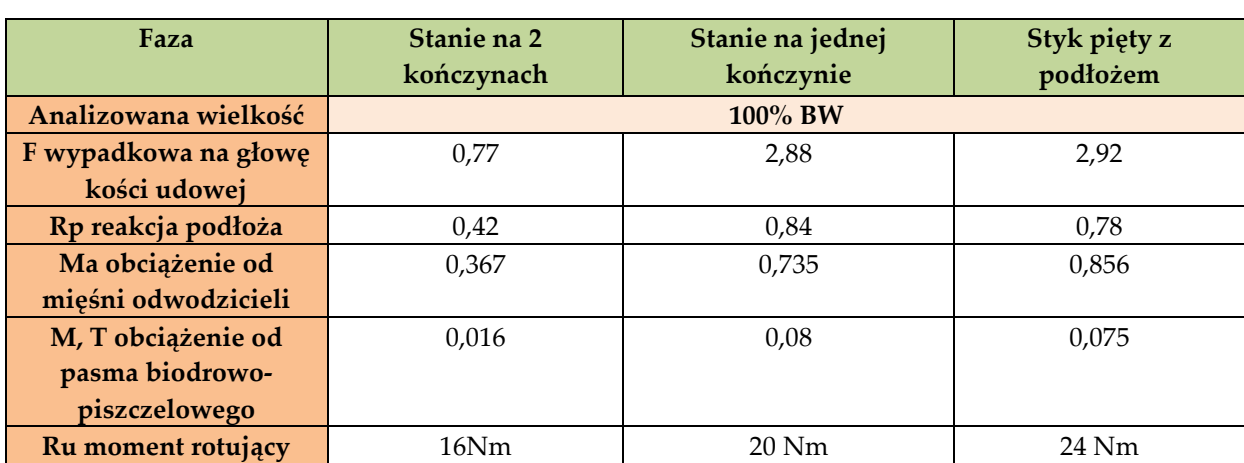

Tab. 3 Siły działające na staw biodrowy podczas wyszczególnionych faz chodu. Na podstawie [1]

Znając masę ciała pacjenta (80kg) na podstawie tab. 3 można obliczyć siły działające na staw biodrowy. Wyniki obliczeń zestawiono w tab. 4. Są to wartości, które bezpośrednio posłużyły do wyznaczenia rozkładu obciążeń za pomocą programu Comsol.

> Tab. 4 Wypadkowe siły działające na staw biodrowy podczas wyszczególnionych faz chodu po uwzględnieniu masy pacjenta

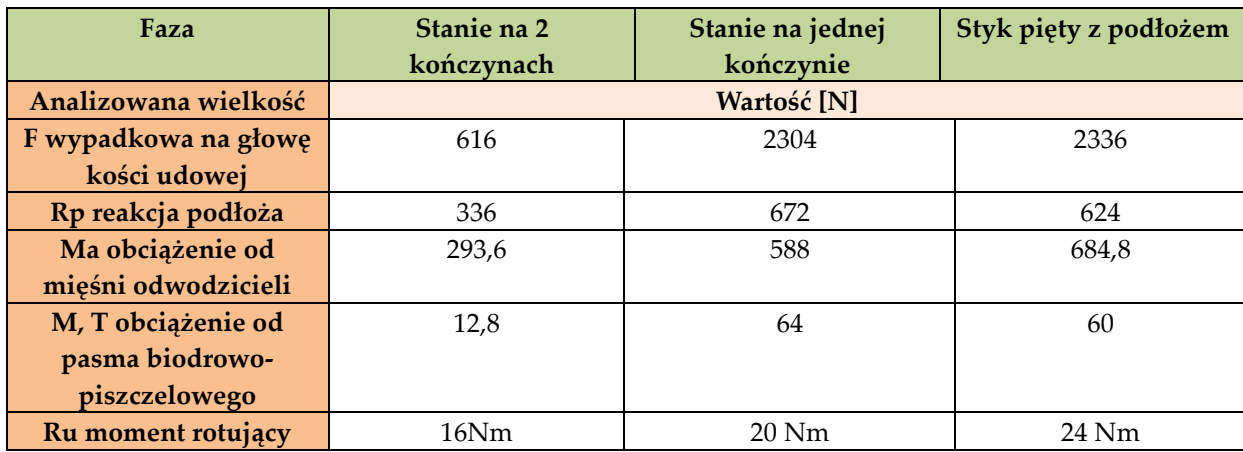

Rozkładu wszystkich wymienionych wypadkowych sił na odpowiednie składowe, których wartości wprowadzona do programu Comsol dokonano na podstawie zebranych danych literaturowych [1].

#### <span id="page-16-0"></span>2.5 **Warunki brzegowe**

Ogólna charakterystyka kierunków i punktów zaczepienia poszczególnych sił przedstawia się następująco:

- Siłę reakcji podłoża pochodzącą od obciążenia masą przede wszystkim górnej części ciała zadano na koniec dalszy kości udowej prostopadle do powierzchni przekroju poprzecznego kości, kierunek siły ustalono zgodnie z osią kości udowej
- Obciążenie od mięśni odwodzicieli przyłożono w miejscu ich przyczepu na krętarzu większym, w jego górnej części
- Obciążenie od pasma biodrowo-piszczelowego również usytuowano na krętarzu większym, na jego bocznej powierzchni
- Moment rotujący, jako parę sił, zadano na trzonie kości, w miejscu przyczepu mięśni obracających kość udową względem miednicy

Wymienione powierzchnie przyczepów mięśni i obszary przyłożenia sił uwzględnianych w przeprowadzanej analizie zaprezentowane są na grafikach stanowiących podgląd wprowadzanych do programu parametrów. Są one właściwe dla wyników analiz wszystkich rozpatrywanych faz ruchu, które przedstawione są w kolejnym rozdziale.

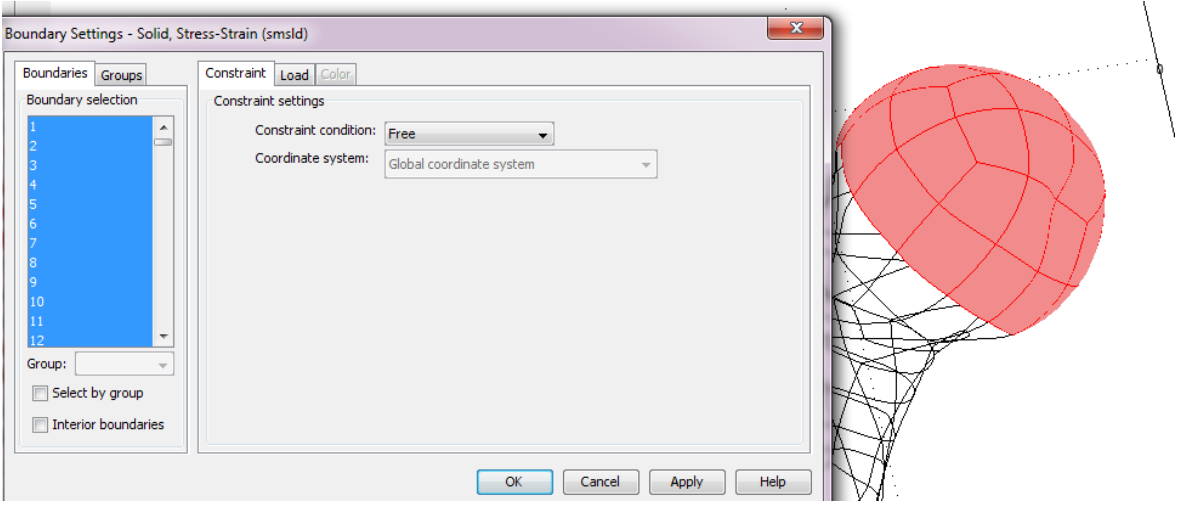

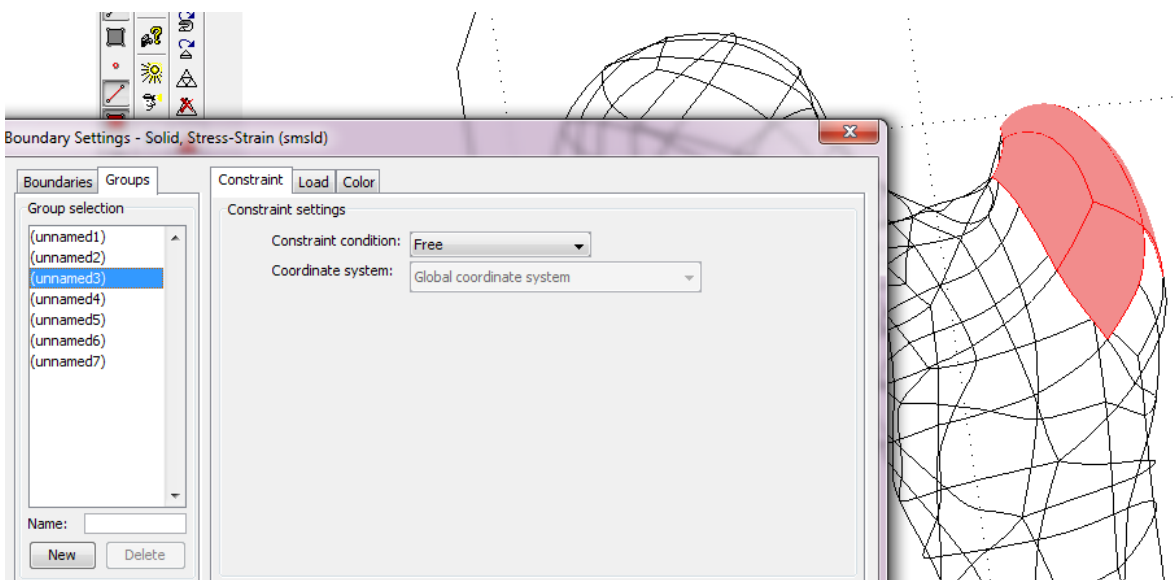

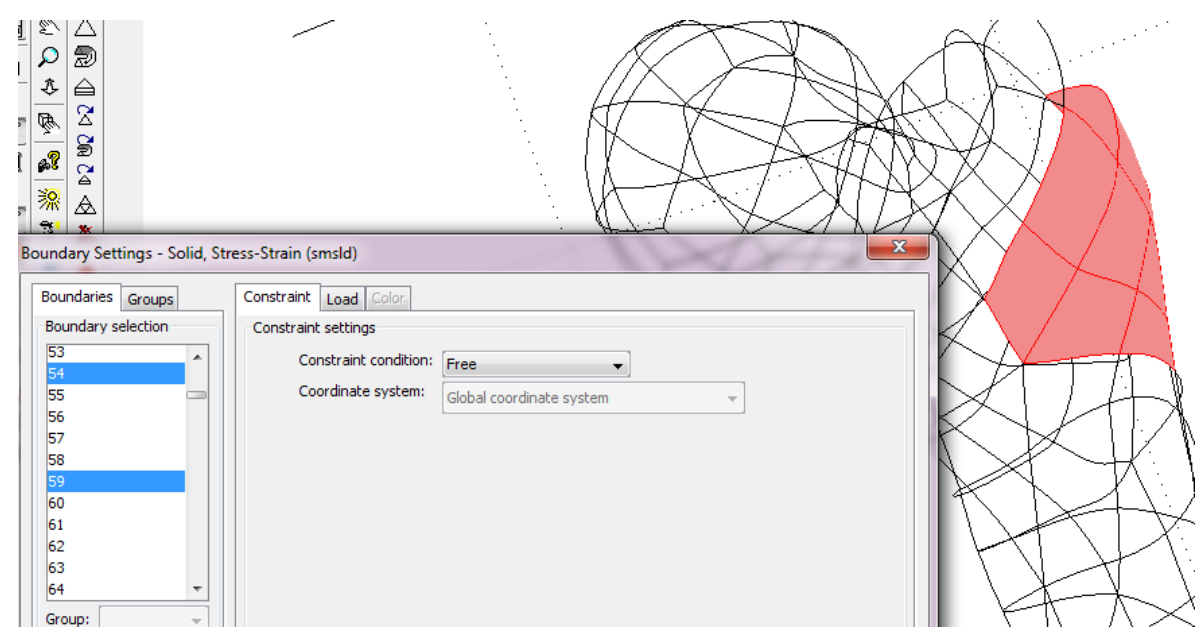

Ryc. 7. Przykładowe powierzchnie wybrane jako miejsce zadawania sił.

Utwierdzenia modelu dokonano na całej dolnej powierzchni dalszego końca kości udowej – na kłykciach: przyśrodkowym i bocznym oraz w dole międzykłykciowym. Powierzchnia mocowania modelu przedstawia się następująco:

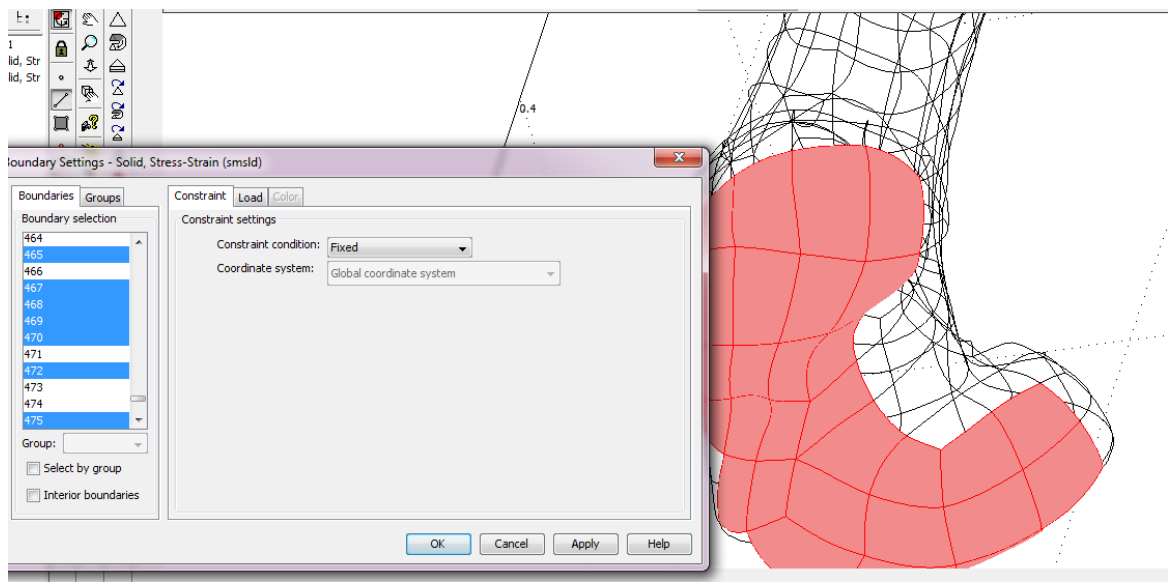

Ryc. 8. Utwierdzenie modelu kości poddanego analizie wytrzymałościowej.

Parametry materiałowe, które zawarte są w tab. 1 wprowadzone zostały do oprogramowania zarówno dla przypadku przeprowadzania analizy otrzymanego modelu kości udowej jak i trzpienia endoprotezy.

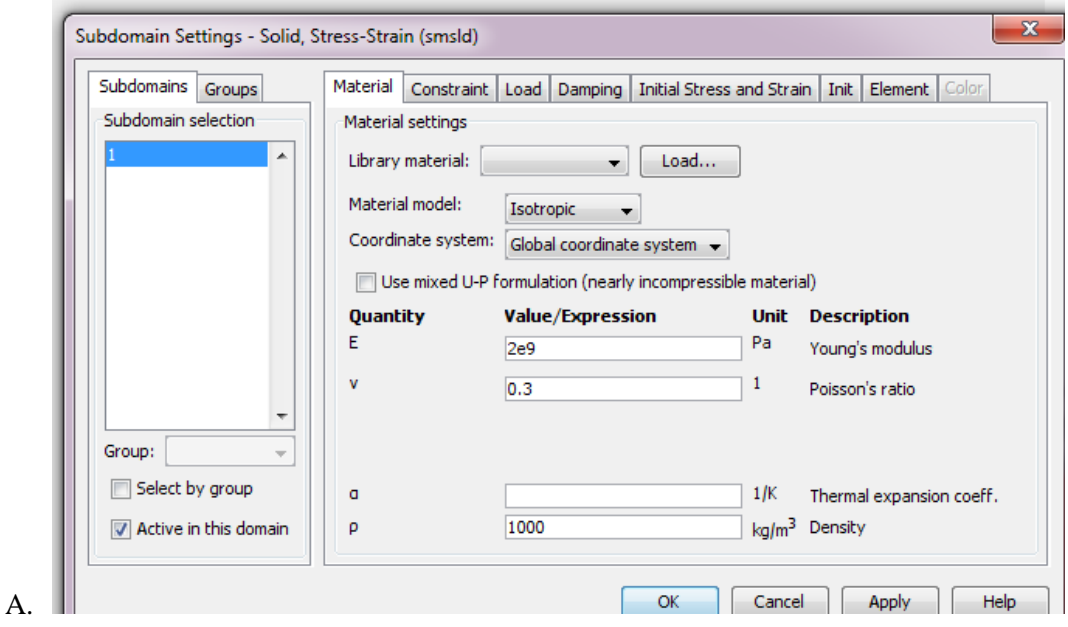

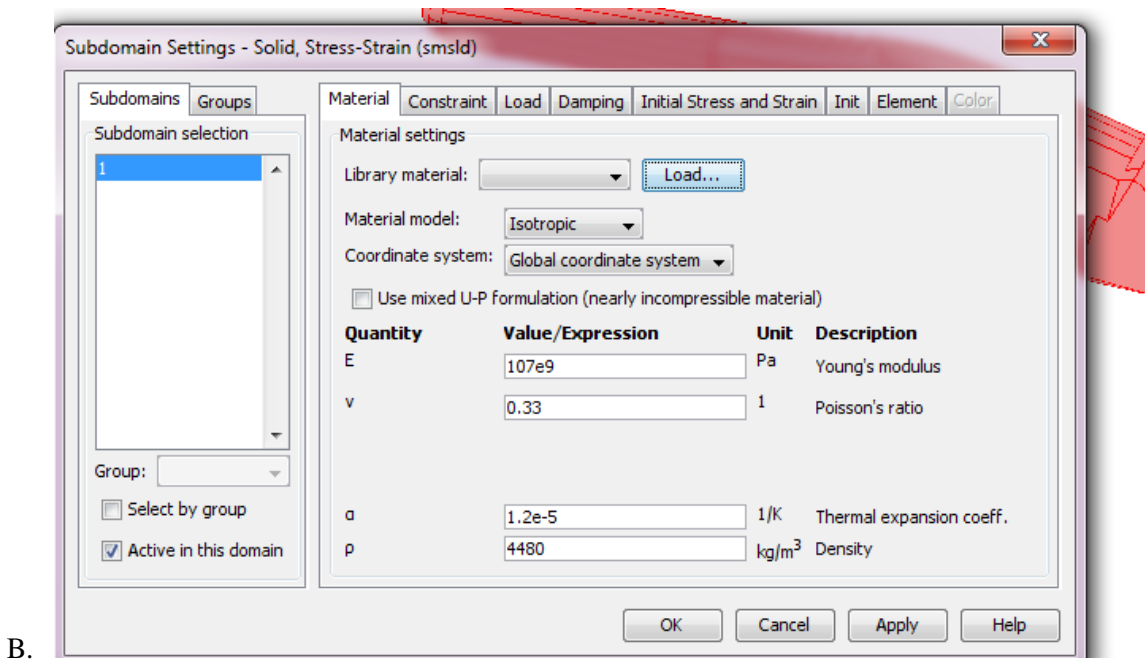

Ryc. 9. Dobór parametrów materiałowych w programie Comsol: A- kość , B – trzpień

W wykonywanej analizie wytrzymałościowej trzpienia endoprotezy możliwe było uwzględnienie jedynie siły odpowiadającej wypadkowej na głowie kości udowej. Cały fragment trzpienia, który mocowany jest na wcisk bądź za pomocą warstwy cementu w kości utwierdzono wiązaniem "fixed".

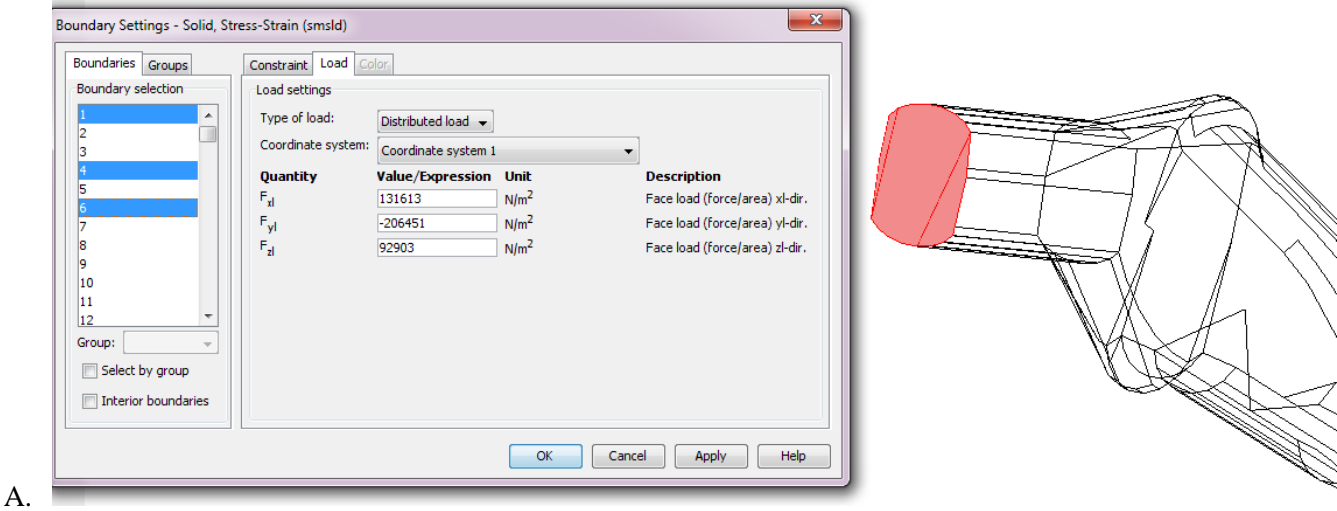

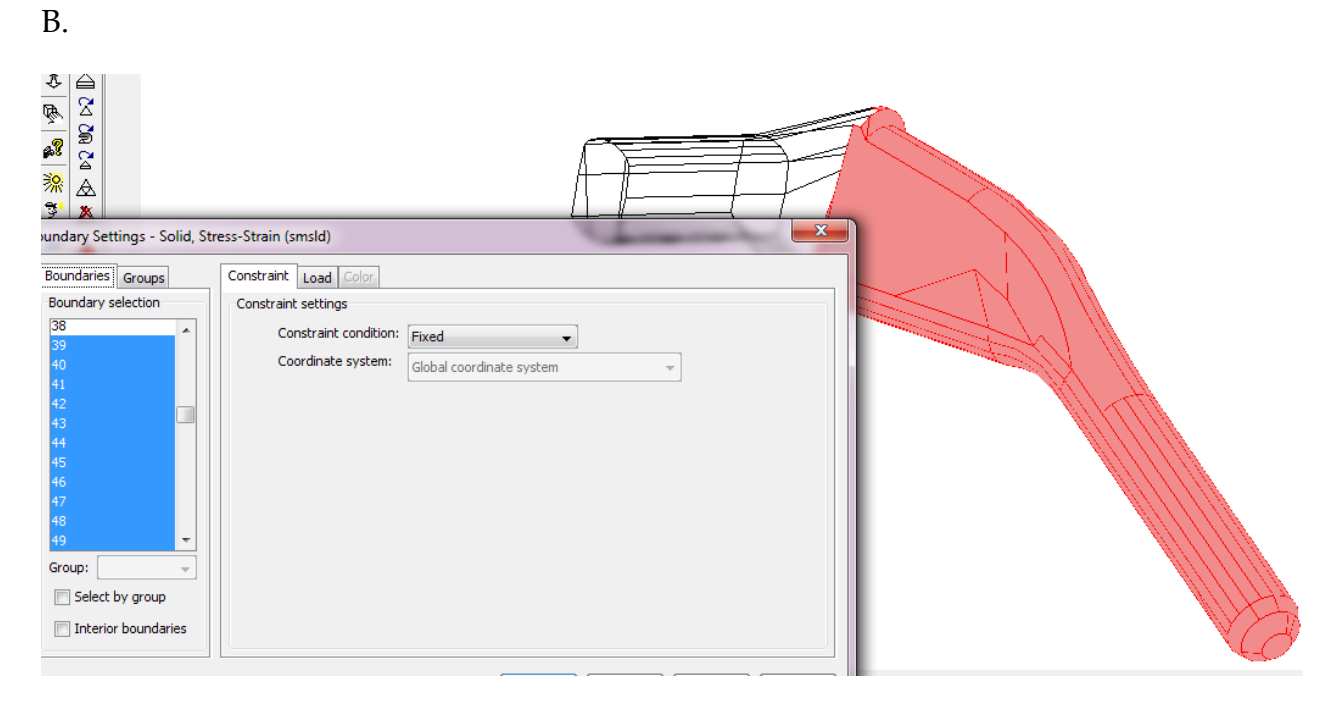

Ryc. 10. A- powierzchnia przyłożenia siły, B- miejsce utwierdzenia modelu

#### <span id="page-20-0"></span>2.6 **Uwagi**

W konstrukcjach bioinżynierskich przyjmuje się, że muszą one zapewniać warunek dostatecznej wytrzymałości (nośności). Przyjmuje się tu założenie ciągłości materiału, wprowadzając pojęcia stanu naprężenia i odkształcenia, które określają siłowe i odkształceniowe skutki działania obciążeń. Otrzymywany z obliczeń MES trójosiowy stan naprężenia ulega redukcji do tzw. naprężeń zredukowanych, które są porównywane z naprężeniami dla jednoosiowego rozciągania. W strukturach endoprotez i tkanek okołowszczepowych dokonuje się takiej redukcji za pomocą hipotezy Hubera-Misesa-Hencky'ego. W tej hipotezie za miarę wytężenia przyjmuje się energię właściwą odkształcenia postaciowego.

Należy pamiętać, że metoda elementów skończonych wykorzystywana do analiz wytrzymałościowych daje rozwiązania przybliżone. Błędy obliczeń wynikają z podziału struktury na elementy skończone (uproszczenie modelu, zbyt rzadka siatka), uproszczenia faktycznego stanu obciążenia czy nieprecyzyjnego zdefiniowania warunków brzegowych.

## <span id="page-21-0"></span>3 **Przybliżona analiza statyczno-wytrzymałościowa**

Do przeprowadzenia analizy wykorzystano program Comsol Multiphysics 3.4. Korzystając z dostępnych opcji okna nawigacji wybrano analizę naprężeniowo-odkształceniową o charakterze statycznym dla modelu o geometrii trójwymiarowej.

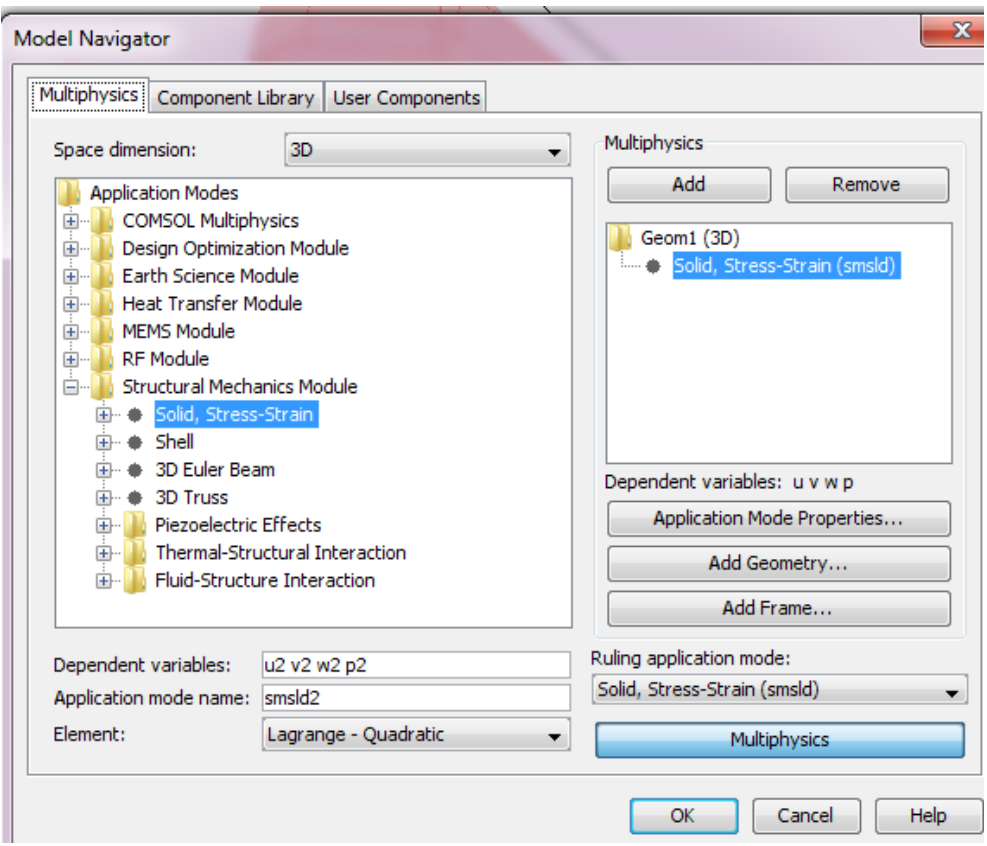

Ryc. 11. Panel nawigacyjny programu

Po zaimportowaniu wcześniej przygotowanego modelu sprawdzono statystyki dotyczące utworzonej siatki elementów skończonych.

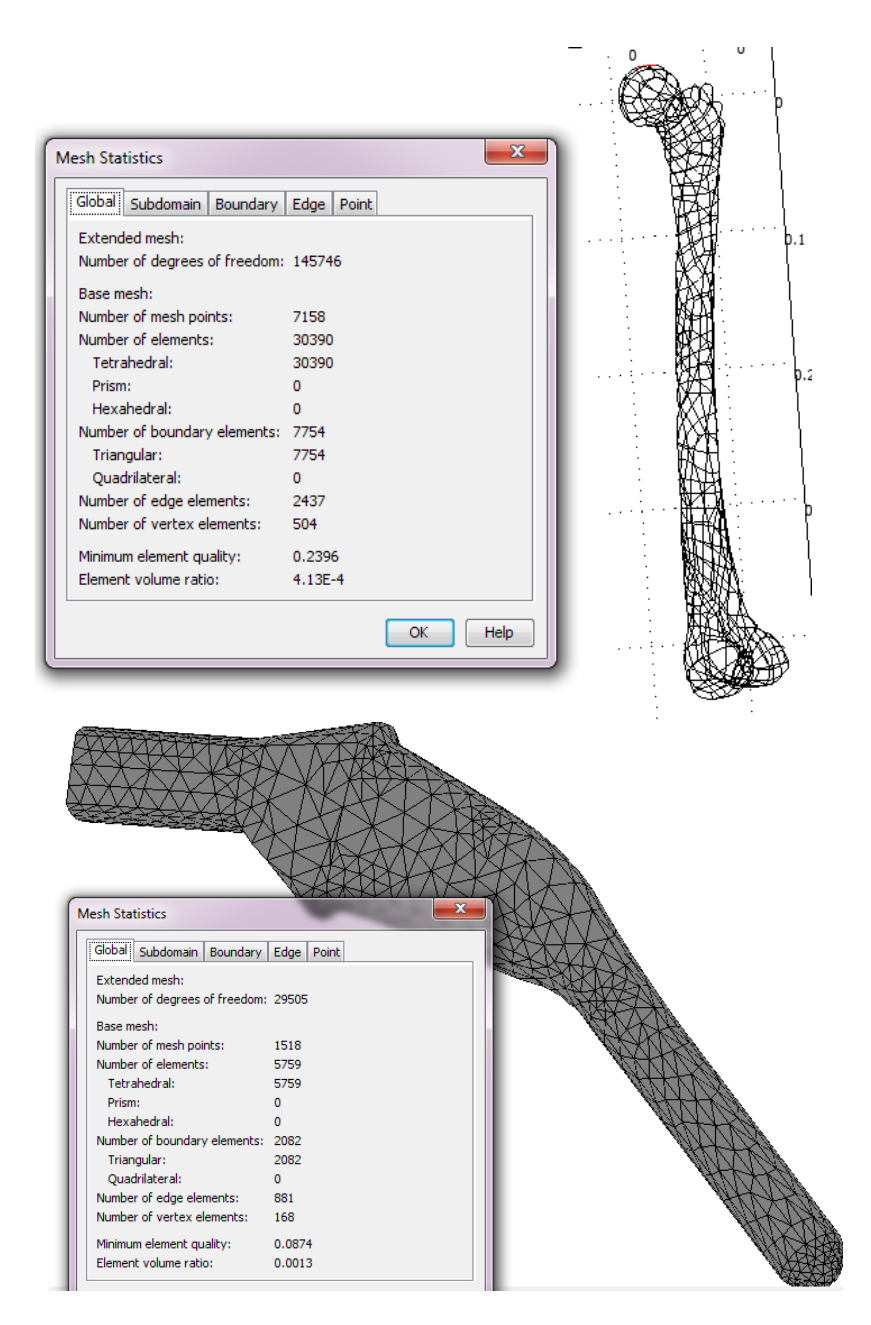

Ryc. 12. Wygenerowane siatki elementów skończonych

Następnie wprowadzano wartości składowych x, y, z działających sił przeliczonych na powierzchnię przyczepu odpowiednich mięśni. Czynności takie wykonano dla trzech przypadków obciążeń modelu związanych z fazami czynności lokomocyjnych.

**Przypadek I – stanie na obydwu kończynach w pozycji wyprostnej**

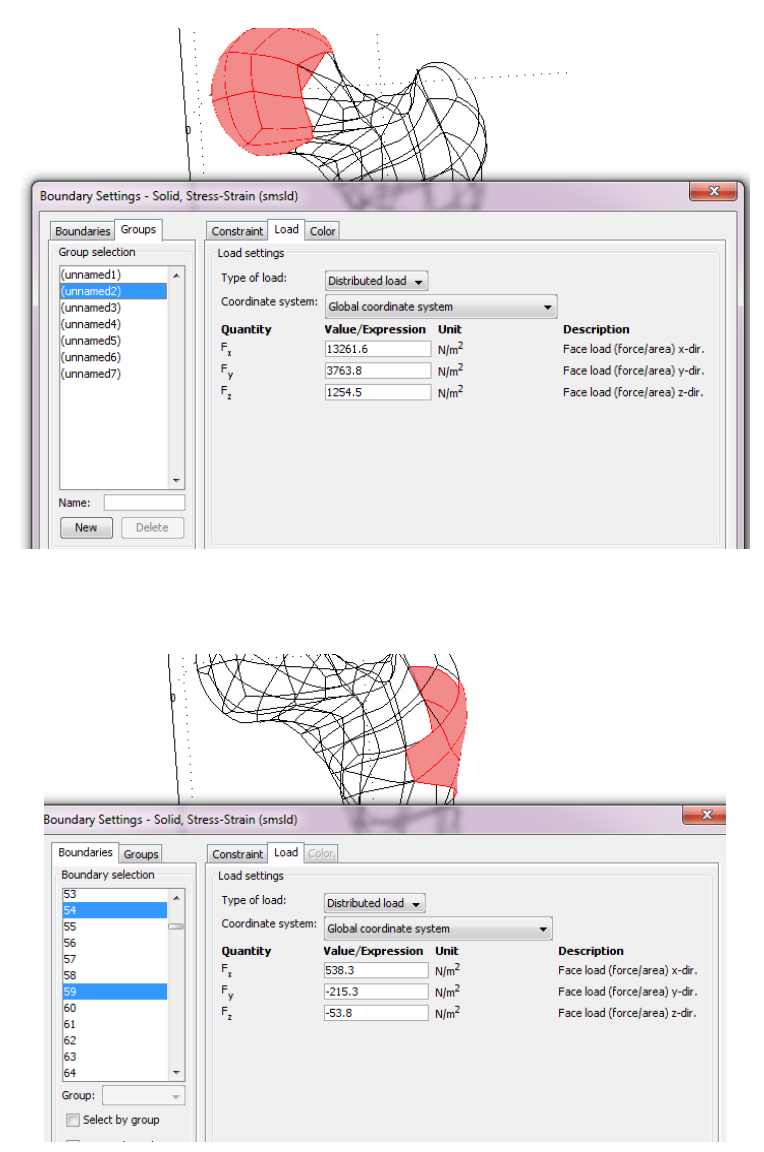

Ryc. 13. Przykładowe dane dotyczące obciążeń dla rozważanego przypadku I.

Korzystając kolejno z opcji " Update Model", "Get Initial Value" oraz "Solve Problem" przeprowadzono analizę według zaproponowanych wytycznych. Wyniki przeprowadzonych analiz przedstawiają rozkład naprężeń zredukowanych von Misesa oraz możliwe przemieszczenia i kształt jaki może wystąpić w przypadku deformacji modelu.

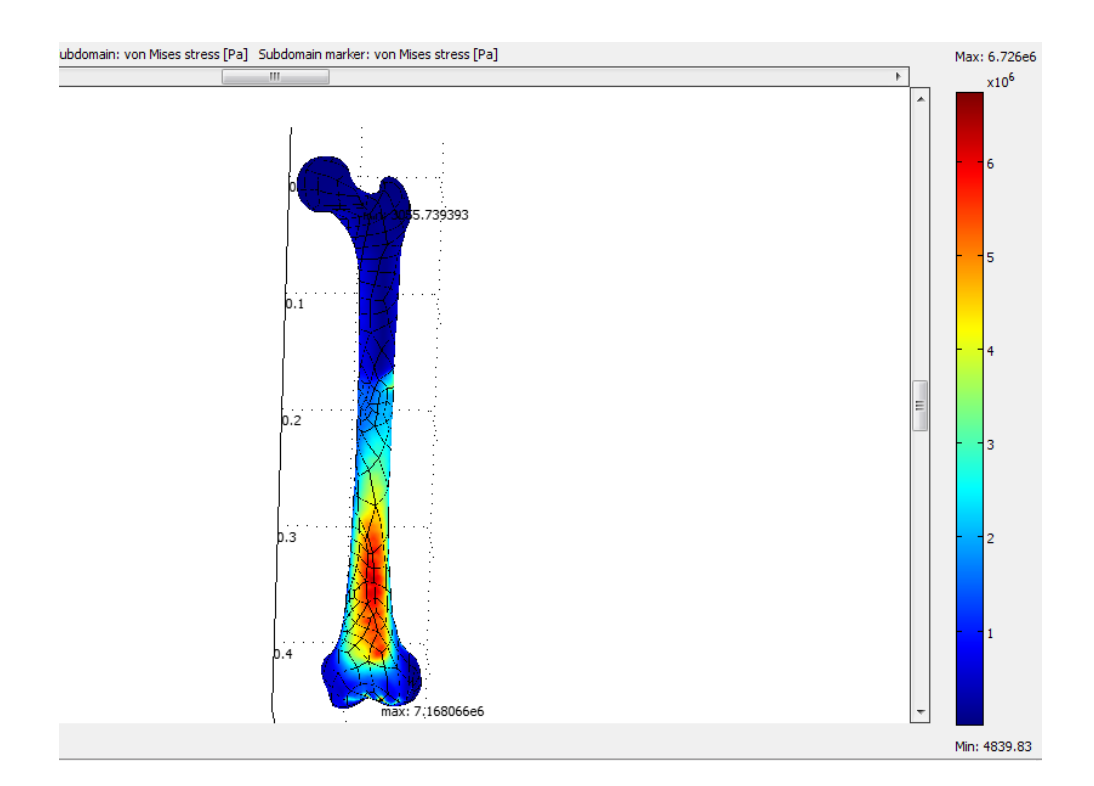

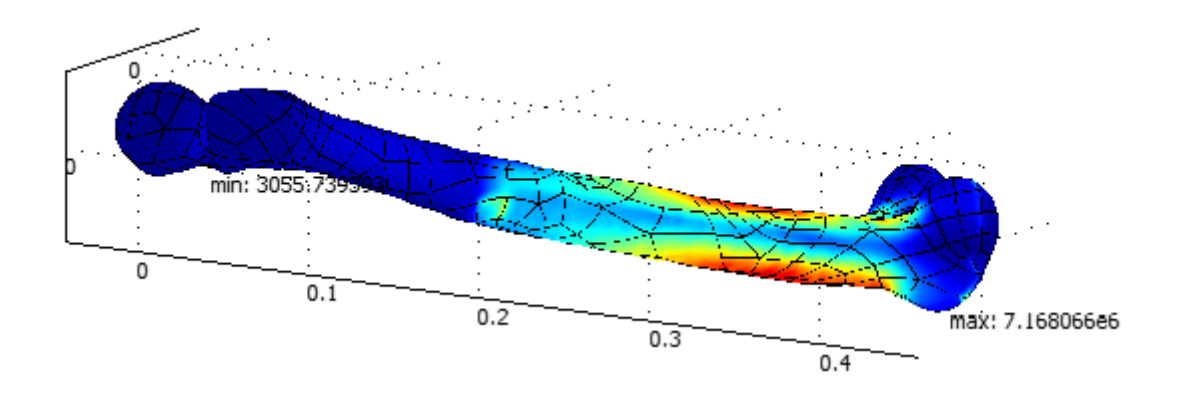

Ryc. 14. Rozkład naprężeń zredukowanych – przypadek I.

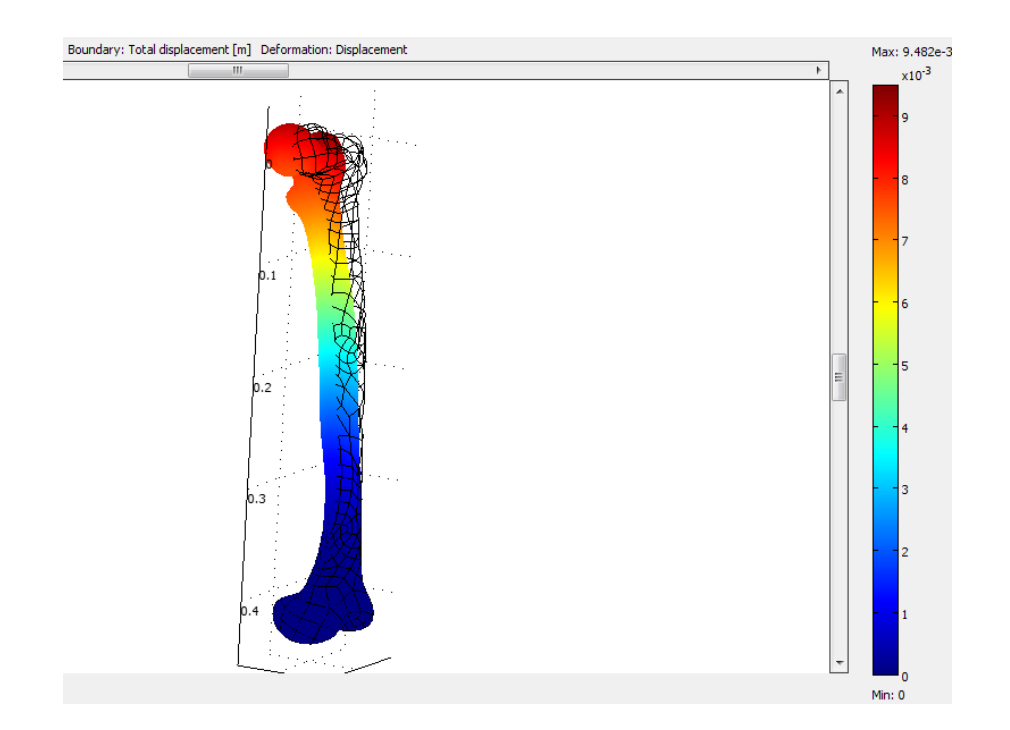

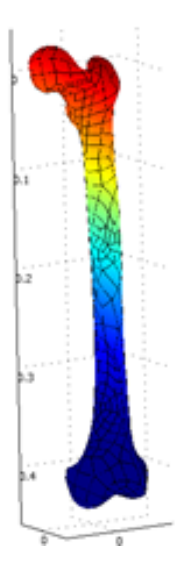

Ryc. 15. Rozkład przemieszczeń wraz z pokazaniem możliwej deformacji – przypadek I.

#### **Przypadek II – stanie na jednej kończynie w pozycji wyprostnej**

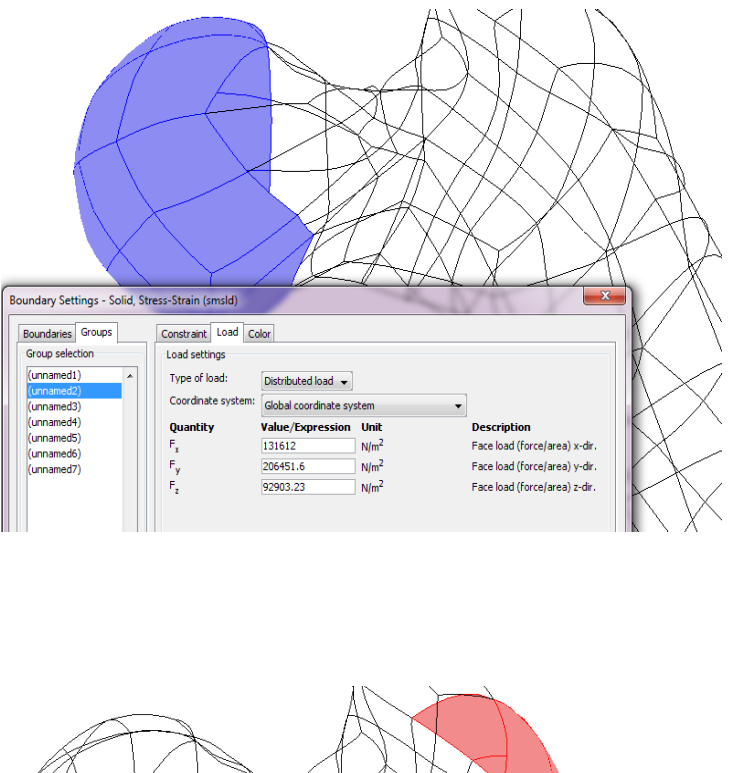

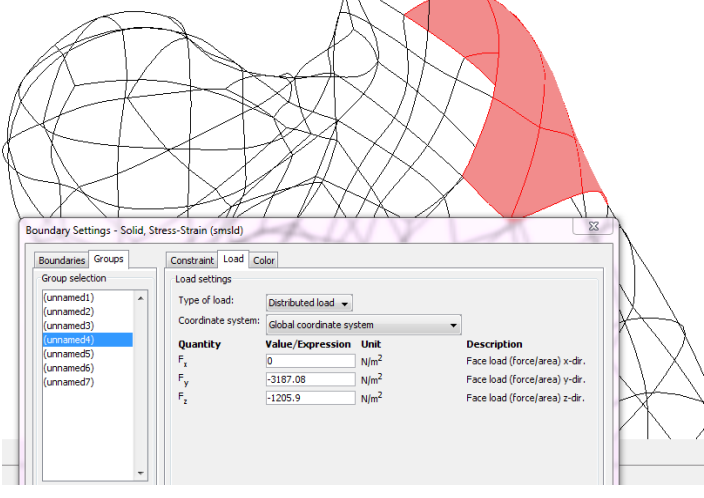

Ryc. 16. Wprowadzane dane dla przypadku II.

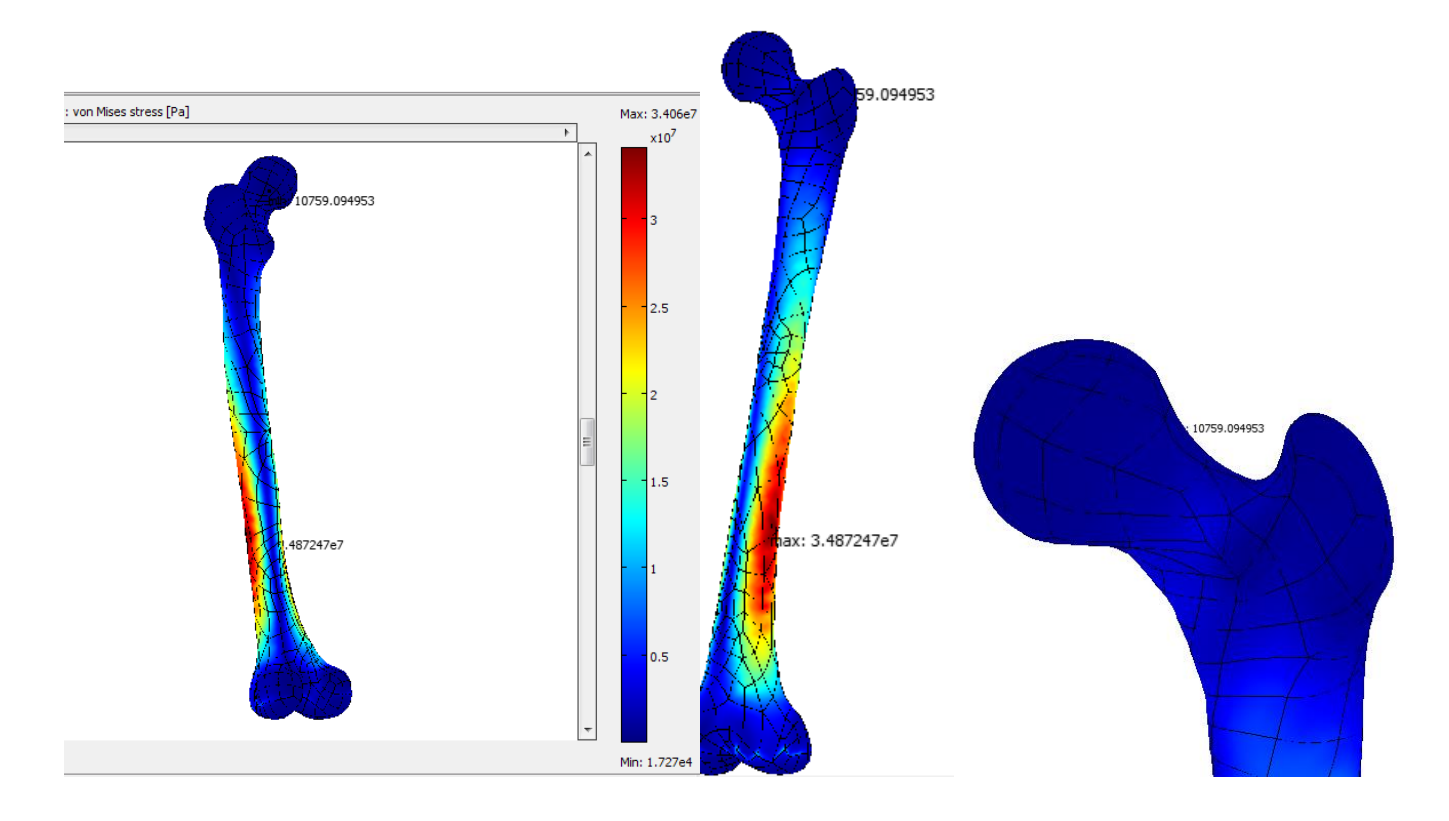

Ryc. 17. Wyniki analizy – rozkład naprężeń w przypadku II.

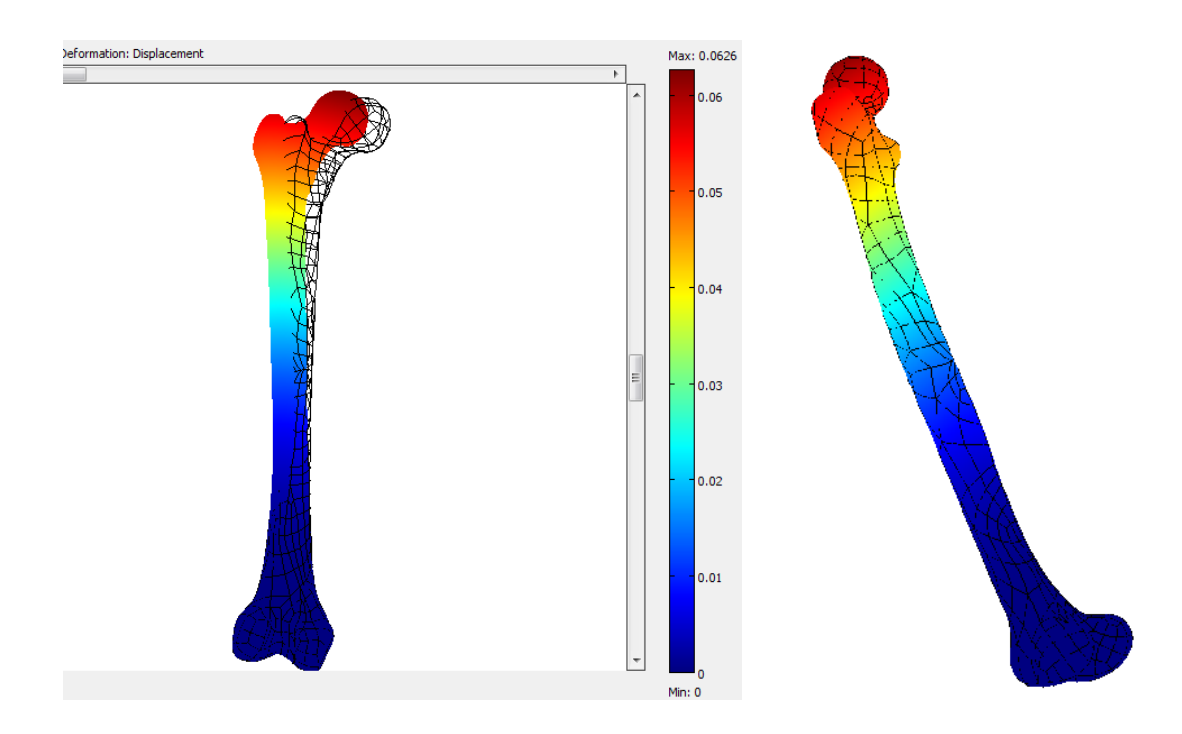

Ryc. 18. Wyniki analizy – przemieszczenia, deformacje – przypadek II.

#### **Przypadek III – kontakt pięty z podłożem**

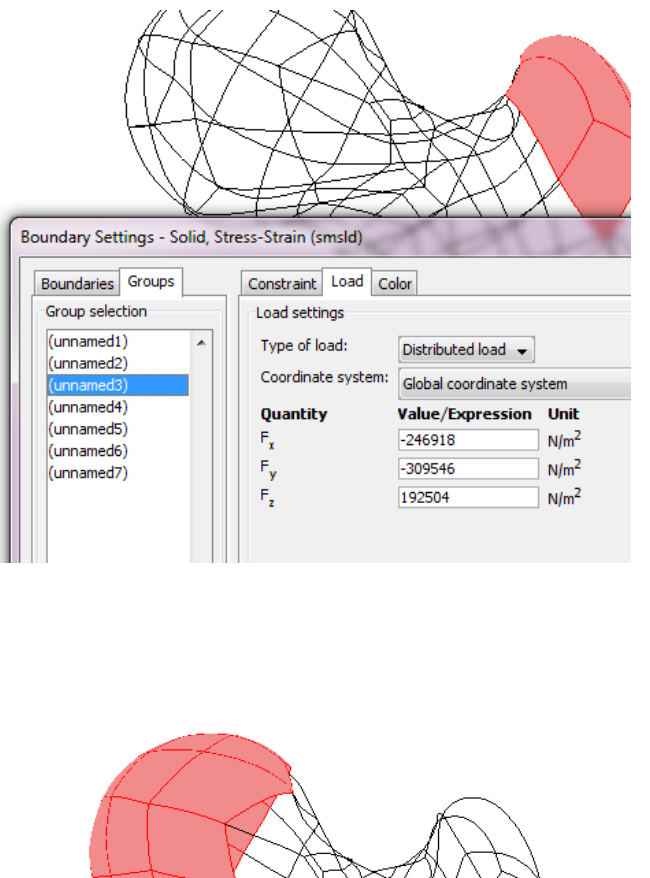

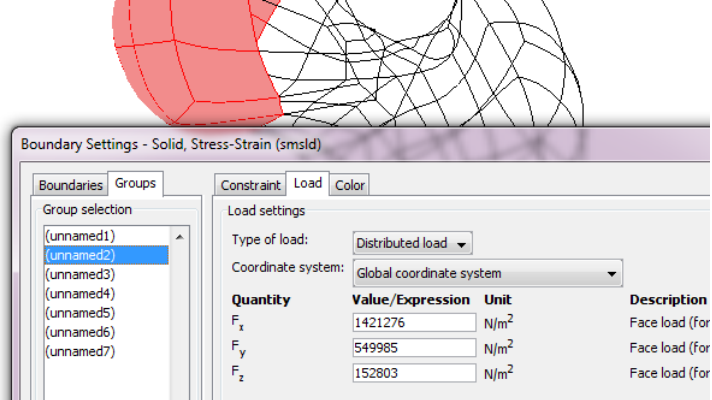

Ryc. 19. – Przyłożone obciążenia – przypadek III.

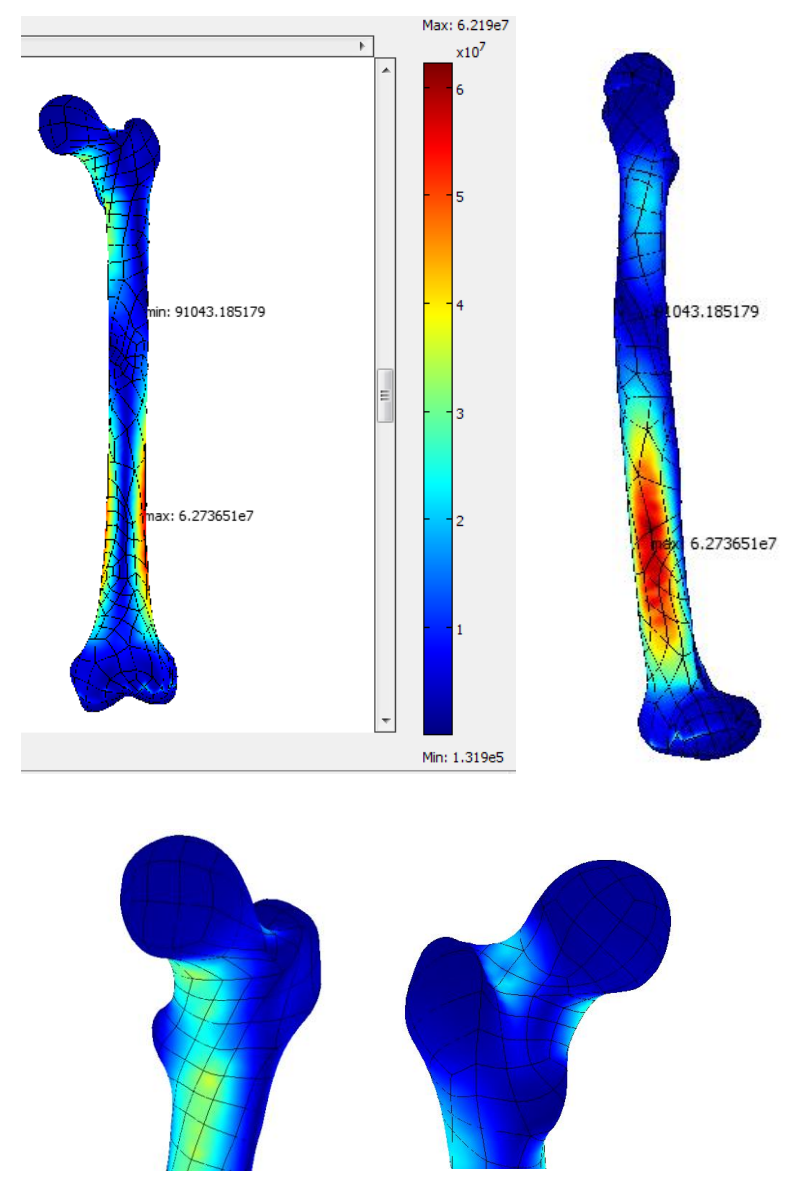

Ryc. 20. Wyniki analizy – naprężenie zredukowane – przypadek III.

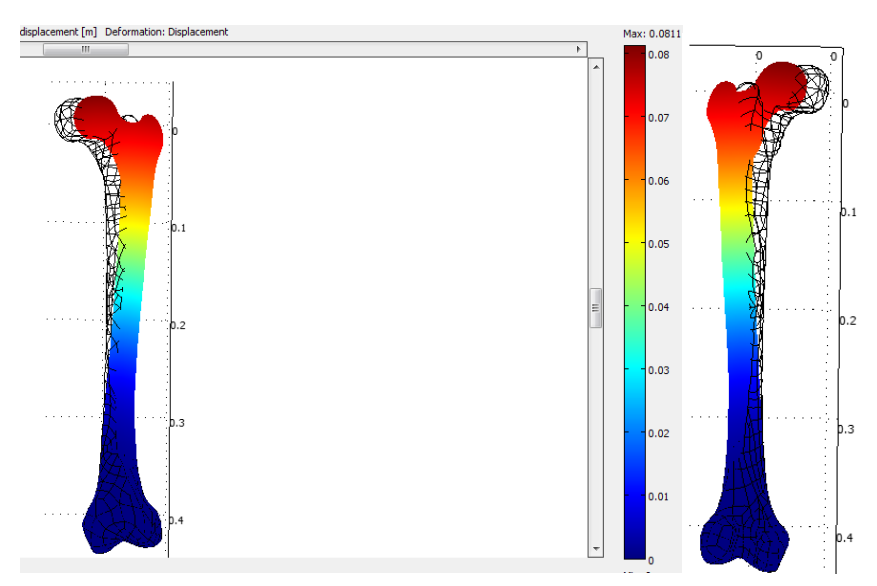

Ryc. 21. Wyniki analizy- przemieszczenia i deformacja – przypadek III.

### **Przypadek I – endoproteza**

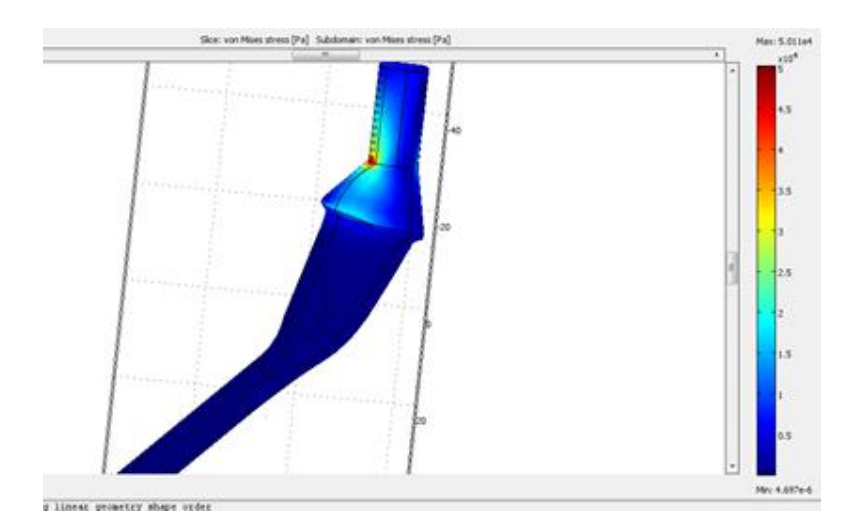

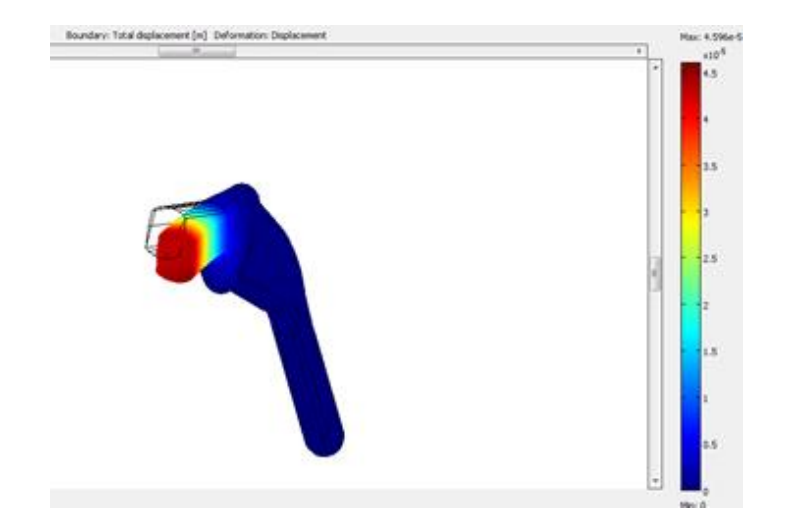

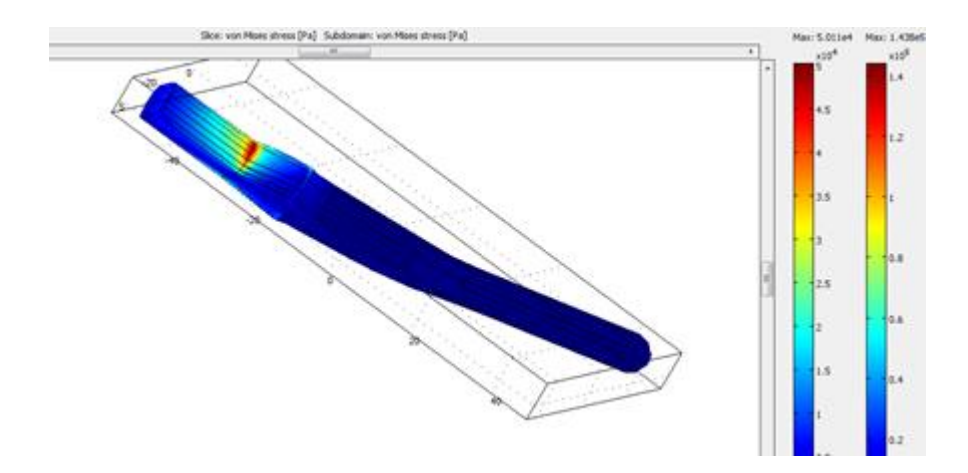

Ryc. 22. Wyniki analizy trzpienia endoprotezy – przypadek I.

## **Przypadek II – endoproteza**

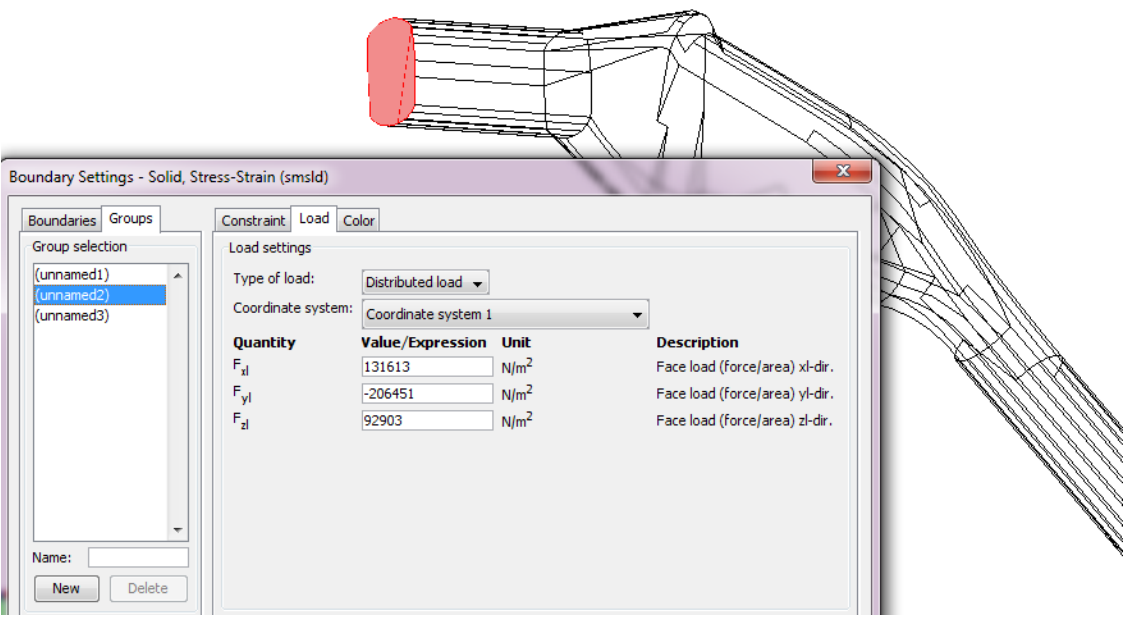

Ryc. 23. Wprowadzone obciążenie dla przypadku II.

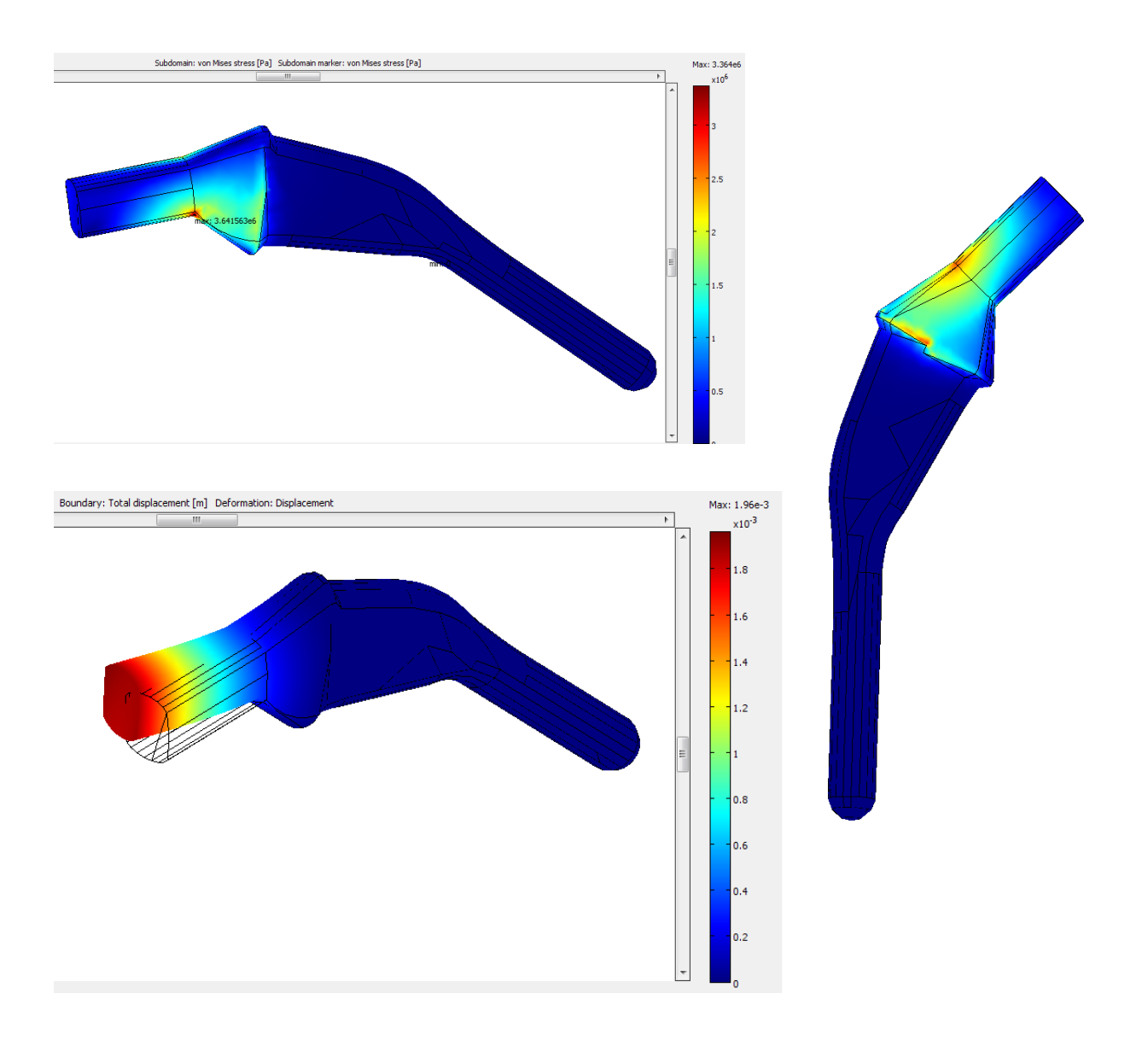

Ryc. 24. Wyniki analizy trzpienia endoprotezy – przypadek II

# an: von Mees stress (Pa) Subd atler; von Maes stress [Pa] Subdoman: von Mors stress (Pa) Subdoman merker: von Mors stress (Pa)

**Przypadek III – endoproteza**

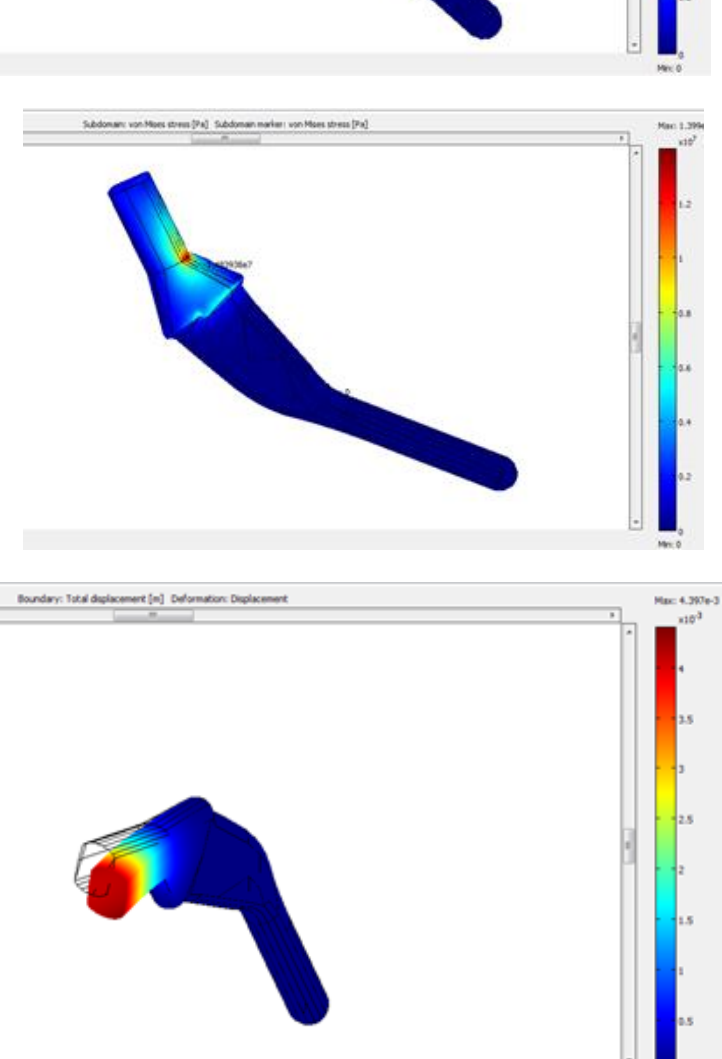

Ryc. 25. Analiza trzpienia endoprotezy – przypadek III.

#### <span id="page-34-0"></span>3.1 **Podsumowanie wyników analiz wytrzymałościowych**

Przeprowadzone analizy wytrzymałościowe modelu kości udowej z wygenerowaną siatką elementów skończonych jednoznacznie wskazują na zależność pomiędzy fazą chodu, a rozkładem naprężeń występujących w strukturze kostnej. Pomimo znacznego uproszczenia i przybliżenia modelu obciążenia czy parametrów materiałowych można zauważyć, że stanie obunożne w pozycji wyprostowanej zapewnia kumulację naprężeń jedynie w dolnej części trzpienia, powyżej miejsca utwierdzenia. Największe wartości sięgają 7MPa, czyli nie przekraczają przyjmowanych parametrów wytrzymałościowych dla kości jako kompozytu. Możliwe przemieszczenia i deformacje przyjmują największe wartości dla głowy kości udowej i stopniowo ulegają zmniejszeniu w kierunku nasady dalszej, nie przekraczają jednak kilku milimetrów. Wiąże się to m.in. z brakiem wiązania na głowie kości, a sztywnym umocowaniem od strony stawu kolanowego, na powierzchni kłykci. Analiza kolejnych dwóch przypadków, kiedy to obciążenia ulegają zwielokrotnieniu w wyniku przyjmowania pozycji znacznie odbiegającej od stabilności, wskazuje na stopniowe zwiększenie o rząd wielkości maksymalnych naprężeń oraz przemieszczeń w stosunku do stania na obydwu nogach. Ponadto pojawiają się w sytuacji stania na jednej nodze jeszcze bardzo niewielkie, natomiast przy fazie kontaktu pięty z podłożem już stosunkowo duże naprężenia w obrębie szyjki kości udowej i początkowego odcinka jej trzonu. Rozkład naprężeń w dolnej części trzonu zmienia swój charakter i ich spiętrzenie występuje bardziej na powierzchniach bocznych.

Zrealizowana analiza wytrzymałościowe trzpienia endoprotezy stawu biodrowego pomimo dość ograniczonego modelu obciążeniowego (ze względu na brak możliwości umieszczenia endoprotezy w kości) pozwala na stwierdzenie, że kluczową rolę dla równomiernego przenoszenia naprężeń pełni sposób konstrukcji, geometria trzpienia w obszarze styku części wolnej endoprotezy z częścią umieszczoną w kanale szpikowym. To właśnie w tych miejscach we wszystkich trzech analizowanych przypadkach występują maksymalne naprężenia. Odnosi się to przede wszystkim do ostrych przejść pomiędzy powierzchniami, skokowych zmian powierzchni przekroju poprzecznego. Dlatego też w procesie projektowania endoprotez należy zwrócić szczególną uwagę na kształtowanie tych elementów oraz właściwy dobór materiałów. Zależność wzrostu naprężeń i możliwych deformacji, w każdym rozpatrywanym przypadku coraz bardziej skomplikowanej fazy chodu jest analogiczna jak w przypadku ludzkiej kości. Dodatkowo w momencie stania na jednej nodze

pojawiają się znaczne naprężenia po drugiej stronie szyjki.

Należy zwrócić uwagę na fakt, że pod wpływem zadawanych obciążeń kość udowa ulegała znacznym przemieszczeniom. W naturalnym stawie przemieszczenia te są mniejsze ze względu na ograniczenie kształtem powierzchni stawowych kości miedniczej oraz fakt, że cały układ jest stabilizowany zespołem mięśni, ścięgien oraz więzadeł. W przypadku połączenia implantu z kością, całkowity układ również powinien się cechować pewną elastyczną współpracą elementów, a operacja implantacji nie powinna uszkadzać wymienionych struktur anatomicznych wspomagających pracę stawu.

## <span id="page-36-0"></span>4 **Bibliografia**

[1] Madej T., Modelowanie strefy ruchowej endoprotezy stawu biodrowego w aspekcie biomateriałów, Rozprawa Doktorska, AGH, Kraków 2008

[2] Lippert H., Anatomia t. I i II, Wrocław, Wyd. Med. Urban &Partner 1998.

[3] Irving P. Herman, "Physics of Human Body", Springer, Berlin, 2007

[4] B.Kozub, Ł.Matuszczyk, S.Łagan, Analiza wytrzymałościowa mes złamania szyjki kości udowej stabilizowanej gwoździem śródszpikowym typu gamma, Aktualne Problemy Biomechaniki, nr 6/2012

[5]Skrypt – Biomechanika, Katedra Inżynierii Materiałowej i spajania, Politechnika Gdańska. Dostępny pod adresem strony: <http://www.mech.pg.gda.pl/katedra/imis/studenci/skrypty/skrypt-biomechanika/>

[6] M.Jurczyk, J.Jakubowicz – Bionanomateriały, Wyd.Politechniki Poznańskiej, Poznań 2008

[7] Hussan El-Din F. El-Shiekh - Finite element simulation of hip joint replacement under static and dynamic loading, School of Mechanical and Manufacturing Engineering Dublin City University, March 2002

[8]http://pixmeo.pixmeo.com/index.html

[9] http://www.osirix-viewer.com/datasets/

[10] Zielnica J., Wytrzymałość materiałów, Wyd. Politechniki Poznańskiej, Poznań 2001

[11] Bodnar A., Wytrzymałość materiałów, Wydawnictwo Politechniki Krakowskiej, Kraków 2004